# المنهج المبسط لمكونات الحاسب المادية والبرامجية

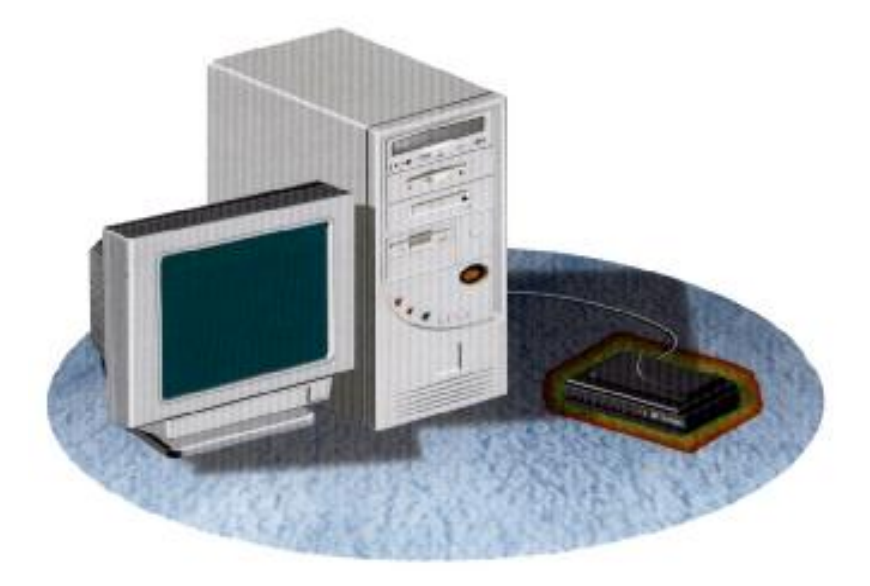

الكلية التقنية<br>صيف 1427 هـ إعداد وتجميع م / وليد الحملي

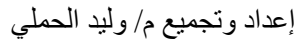

## المقدمة

بسم الله الرحمن الرحيم والحمد لله والصلاة والسلام على أشرف الأنبيـاء والمرسلين نبينـا محمد وعلـى آلـه وصـحبه وسلم تسليما كثيرا ثم أما بعد .....

أضمع بين أيديكم إخواني الأعزاء المادة العلمية المبسطة والتي اقترحت أن تكون بعنوان الدليل المبسط لمكونـات الحاسب الآلي المادية والبر امجية حتى تعين القارئ المبتدئ على فهم أسرار هذا الجهاز الألكتروني العجيب الذي غزى العالم بأسره حتى لاتكاد تجد من لا يستخدم أو يعرف هذا الجهاز فهو يحوي الكثير من أسرار هذا الجهاز الذي أصبح مدار حديثنا هذا اليوم فهو لك أخي إذا لم تكن قد إستخدمت الحاسب قط لأنك سوف تجد صبور وشروحات توضح مكونات الحاسب المادية بالإضافة إلى شروحات وصور توضح تحميل وشرح لأهم نظام تشغيل وهو ويندوز xp والحقيقة أن آل ما فعلته هѧو تجميѧع لهѧذه المѧادة العلميѧة مѧن العديѧد مѧن المѧصادر إلا أننѧي قѧد أختѧرت منهѧا مѧا يهѧم الّقارئ المبتدئ والمتوسط على وجه الخصوص لأنها الشريحة المستهدفة في هذا المنهج المبسط لذا فقد حاولت الإبتعاد قدر الأمكان عن إستخدام بعض المصطلحات الحاسوبية المعقدة أو الولوج في شرح معماريـة الحاسب الآلي والتي لا تكاد تجد كتاب في صيانة الحاسب الآلي إلا وقد تحدث عنها لأنني مؤمن بعدم أهمية هذه المعلومات للقارئ المبتدئ أو المتوسط كما حاولت من خلال هذا المنهج إضـافة الـصور قدر الإمكـان حتـى تعم الفائدة وقد أدرجت فـي نهاية الملزمة ملحقين مهمين فيهما شرح توضيحي لكل من برنامج التشغيل دوس وبرنـامج تشغيل xp وحيث أنـه منَ لا يشكر الناس لا يشكر االله لذا أتوجه بالشكر الجزيل لكل من الأستاذين الفاضلين الأستاذ / صالح بن عبد العزيز الـسدراني والأستاذ / صـالح بن إبـراهيم العمـرو والـذين استقيت مـن كتابهمـا النافع (المنهج الصحيح لمن أراد صيانة الكمبيوتر والتصليح ) معظم معلومات هذا المنهج فلهم الشكر الجزيل .

وأخيرا وليس آخرا .... أسأل الله أن ينفع بهذا العمل المتواضع والله من وراء القصد وهو الـهادي إلى سواء السبيل .

م / وليد الحملي

Ii

2 إعداد وتجميع م/ وليد الحملي

## فهرس المحتويات

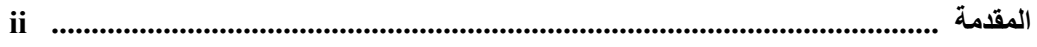

الباب الأول : مقدمة وتعريف

#### تمهيد

#### الباب الثاني

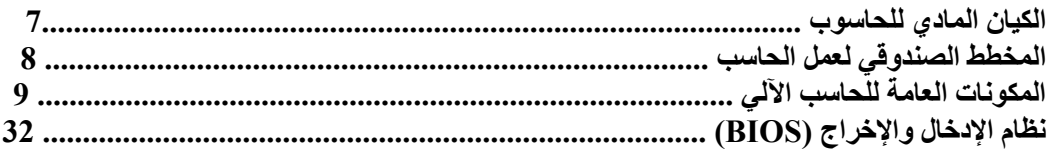

#### الباب الثالث

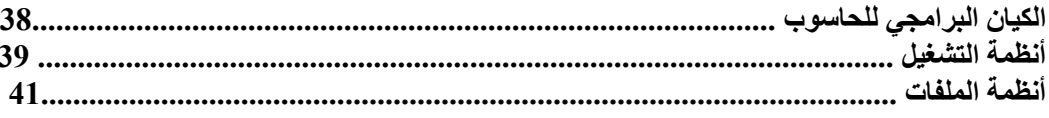

#### الملاحق

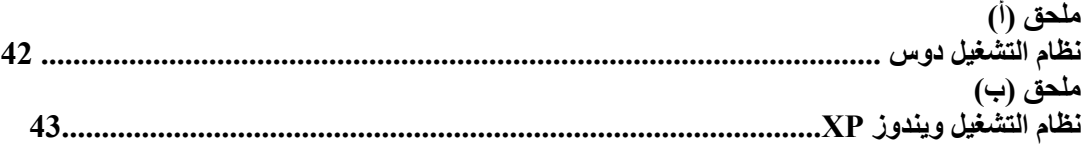

 $\mathfrak{Z}$ 

الحاسوب الالكتروني آلة صممت لتساعد الإنسان في حل المسائل العلمية بمختلف أنواعها ضمانا للسرعة والدقة . وهذه الآلة بكمـاء وصماء قيمة لها من دون البرامجيات وهذه البرامجيات على نوعين : برامجيات التشغيل لهذه الآلة والتي بواسطتها يسهل التعامل مع الآلة وبدونها يصبح الحاسوب آلة غير نافعة كالسيارة التي نفذ وقودها . النوع الثاني من البرامجيات تلك التي تعـد مـن قبـل مستخدمي الحاسوب بمختلف أنواعها وأهدافها . فأي مسألة من المسائل العلمية يراد حلها بواسطة الحاسوب يجب تقديمها للحاسـوب بأسلوب منطقي بأي وسيلة من سائل البرمج التي يفهمها الحاسوب ليقوم بمعالجتها ومن ثم إصدار النتائج , وهذا التقديم المنطقـي

## **1.2 مقدمة عامة عن الحاسب الآلي : 1.2.1**

.

#### compuer

يعرف بالبرمجة أي برمجة الحاسوب .

ثم تخزينها أو إظهارها للمستخدم بصورة أخرى .  $\dots$  is the contract to the contract of  $($  which  $)$ والآن ما معنى الكلمات " البيانات - المعالجة - الإخراج - التخزين "

يستطيع الحاسب التعامل معها تعتبر بيانات بالنسبة للحاسب.

#### **البيانا (P/I input data (**: هي أية معلومات مكتوبة تدخل للحاسب بطريقة تمكن الحاسب أن يتعامل معها فالمعلومات التي

#### **المعالجة (processing(**: هي عملية تحويل البيانات من شكل إلى آخر .

**إخراج البيانات (P/O output Data(**: هي عملية إظهار أو استرجاع البيانات إلى شكل يتمكن

#### **التخزين (storage(**: هي عملية الاحتفاظ بالبيانات لاسترجاعها لاحقاً - ويسمى ذاكرة في عالم الحاسب.

مستخدم الحاسب من فهمها .

## **الشبكات (networks(:** هي مجموعة من الحاسبات ( قد يكون عددها قليلاً أو كثيراً فيمكن أن تتكون الشبكة من حاسبين إثنين فقط

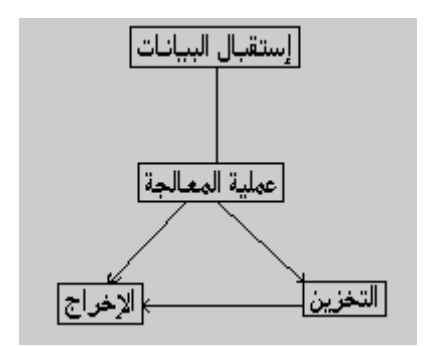

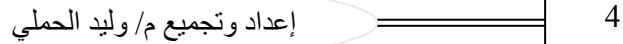

أو قد تمتد إلى أن تتضمن الملايين من الحاسبات ) مرتبطة مع بعضها البعض فتتمكن من تبادل البيانات مع بعضها البعض .

## $1.2.2$

يستطيع الحاسب التعامل مع أنواع عديدة من البيانات وفيما يلي أنواعها الأساسية: **النصوص** : وهي معلومات على شكل نص مقروء مثل الكلام الذي تقرأه الآن. **الصور والرسومات. الفيديو** .

> **الصوت .**  إلى صوت .

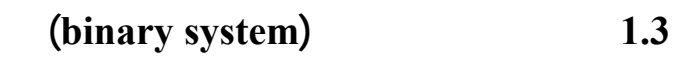

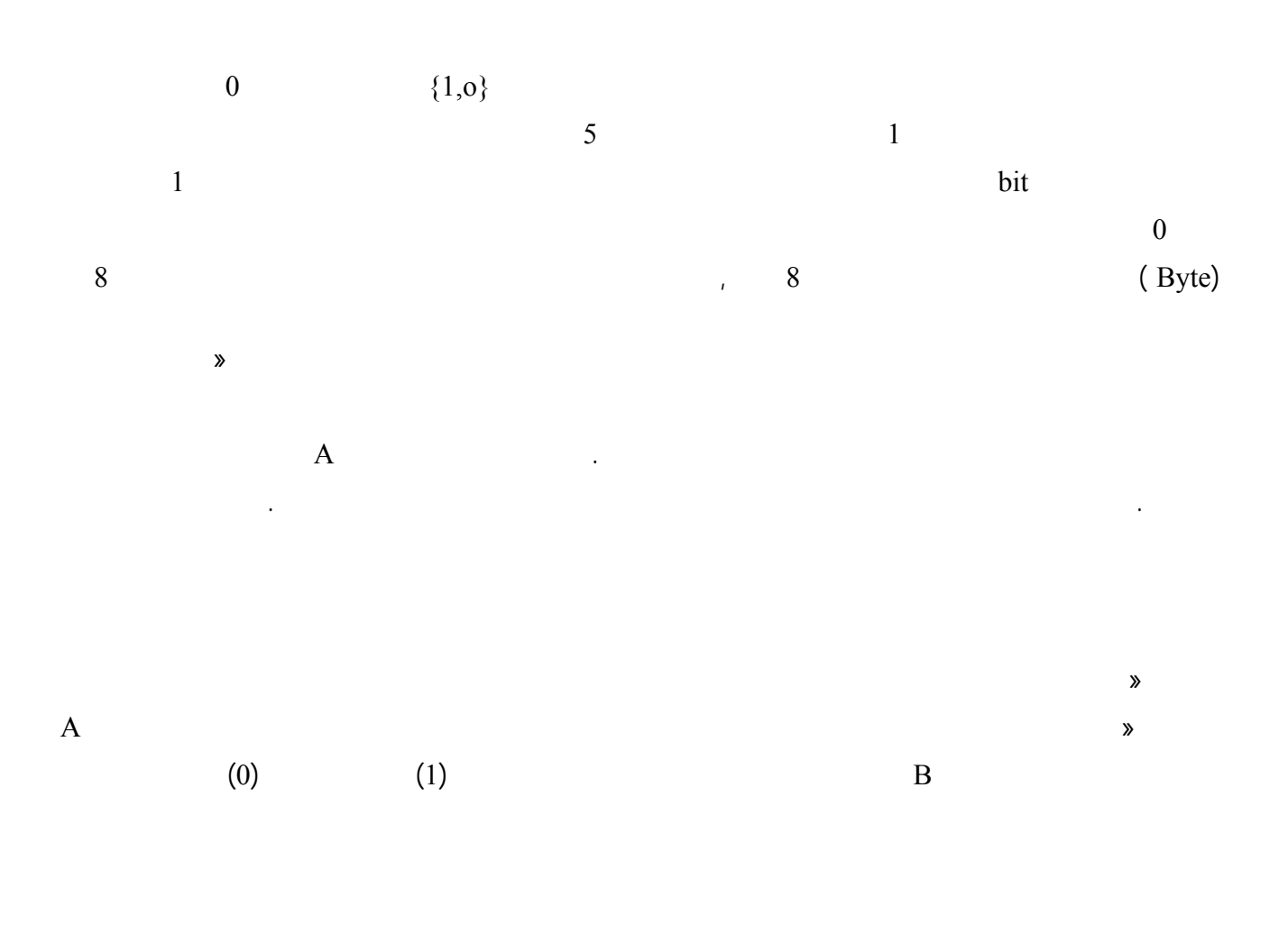

5 إعداد وتجميع م/ وليد الحملي

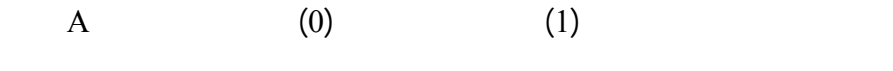

إذا آان المصباح الأول مضاء (1) والثاني مضاء (1) فإن ذلك يغي حرفا B أما إذا كان المصباح الأول غير مضاء (0) والثاني غير مضاء (0) فإن ذلك يعني حرفا C

 $\Box$  (1) (0)

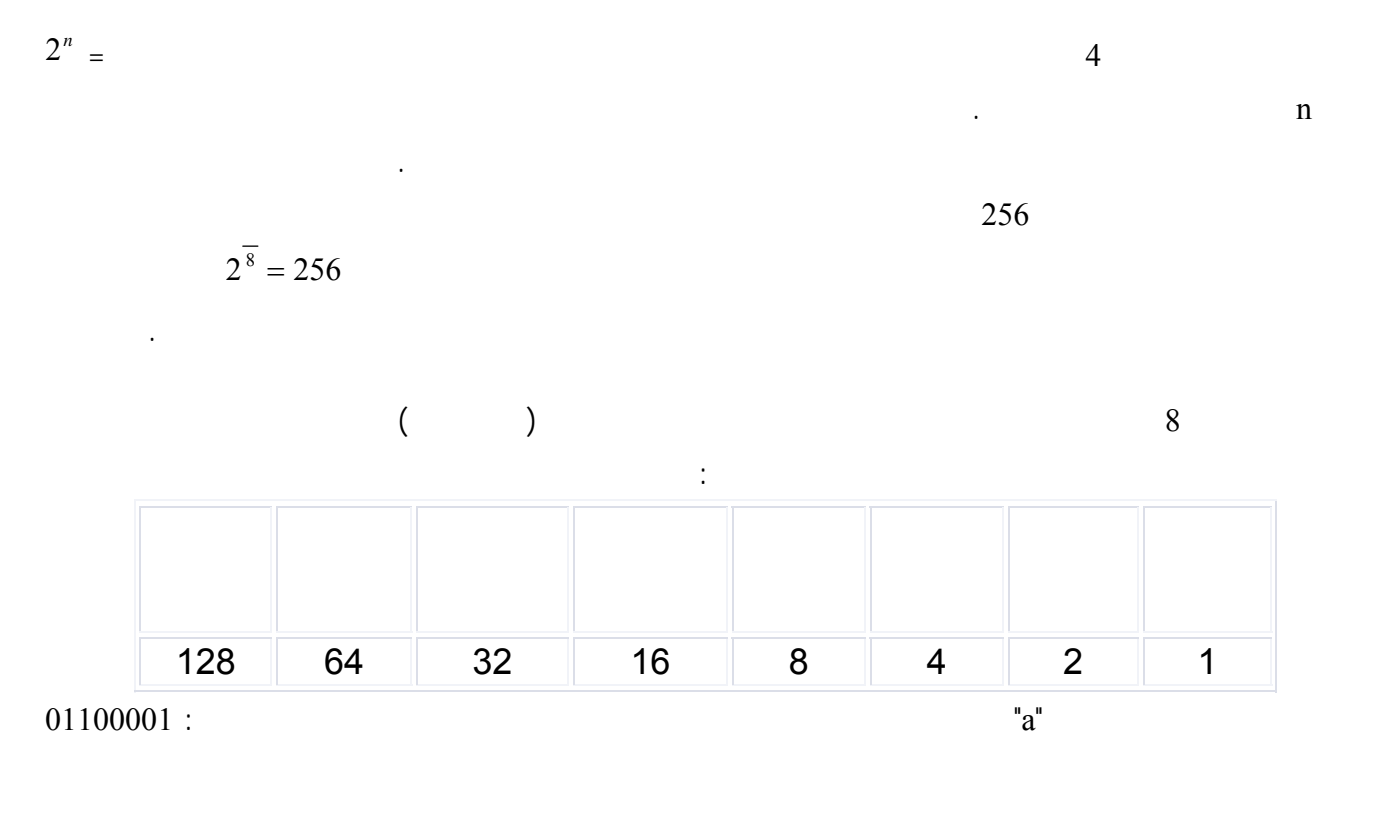

#### **1.4**

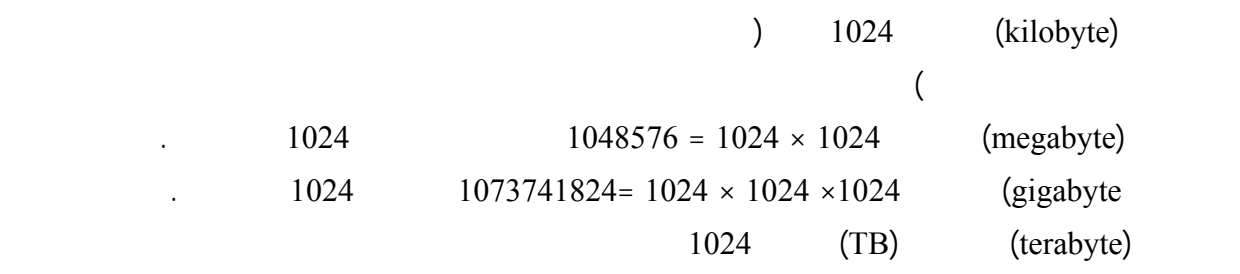

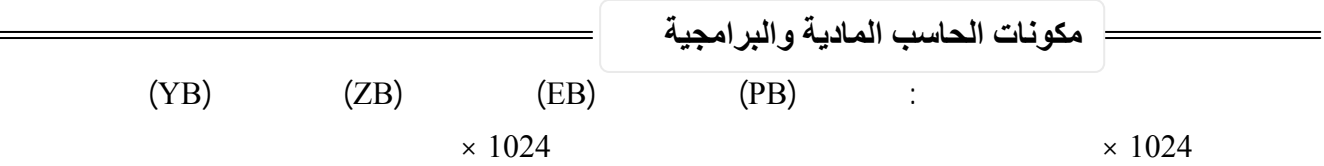

هذه الوحدات عملياً قبل مرور زمن ليس قصير إذا لم تفهم ذلك تشغل بالك بها الآن .

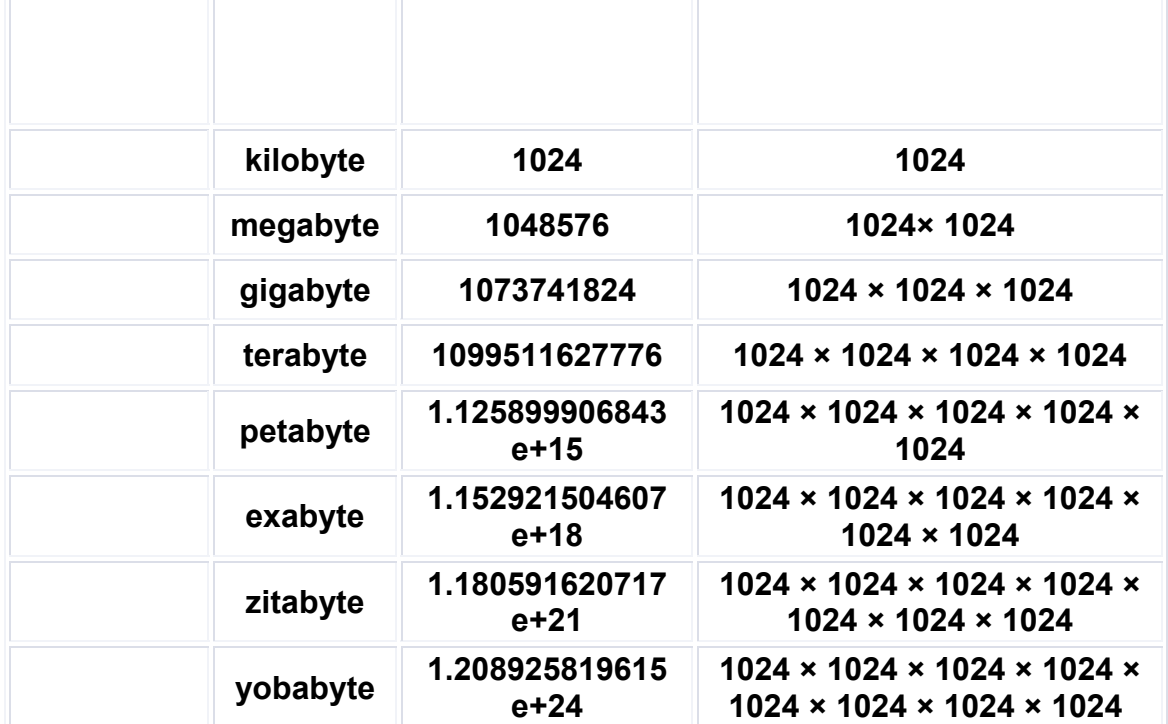

 $\frac{15}{2}$ e +15

ملاحظة هامة:

 $255 \times 10000000 = 255000000$   $2.55 \text{ e} + 8$ 

وعندما نتحدث عن خصائص وضوح الصورة فيكون القياس بعدد النقاط فى كل بوصة.

لتناسب مختلف الإحتياجات والتكاليف وها هي نظرة على أنواعها الرئيسية :

1024 في بعضها البعض

 $1.5$ 

**.1 الحاسبات الكبيرة أو المركزية** : أو ما تسمى المينفريم (mainframe (: مثل الحاسبات المستخدمة في البنوك وفي المؤسسات

الحكومية كوزارة الداخلية .... الخ ولا يستطيع الفرد العادي تكلف ثمن شراء إحداها لأنها تكلف الملايين من الدولارات أو مئات

الآلاف على أقل تقدير وتمتلك قدرة على معالجة كمية هائلة من البيانات مثل معلومات الملايي من المواطنين .

7 إعداد وتجميع م/ وليد الحملي

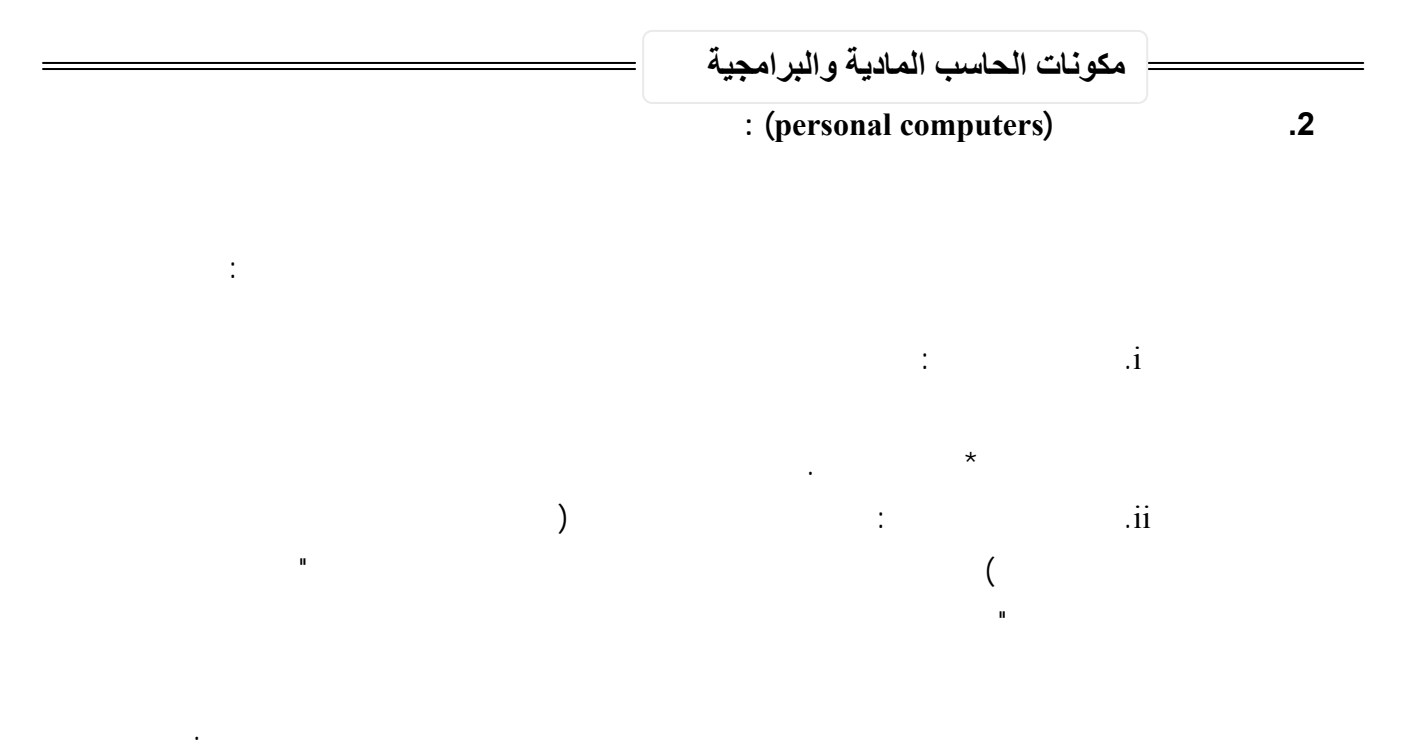

.3 **الخادمات** (servers (:

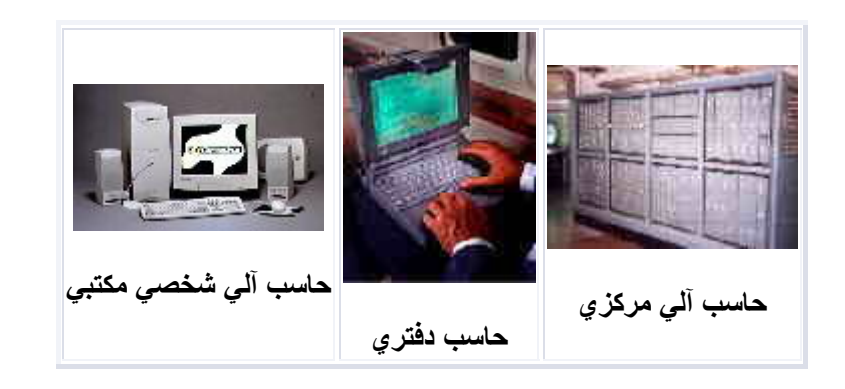

في الماضي كنا نقسم الحاسبات إلى ثلاثة أقسام : مركزية ومصغرة وشخصية .... ولكن مع التطور المذهل الذي أصاب الحاسبات

الشخصية أصبحت تستخدم حاسبات خادمة وبدأ في الوقت الحالي الفرق بين الحاسبات الشخصية والخادمة يتقلص شيئاً فشيئاً .

4. محطة العمل (Work Station):

محطات العمل مشاركة البيانات بين أجهزة الحاسب الآلي .

الشخصية أصبح من الممكن بناء حاسبات شخصية قارب الحاسبات المصغرة في القوة .

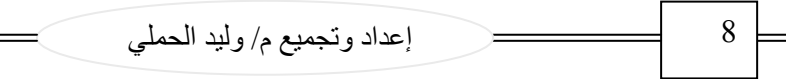

5. حاسب التحكم (Control Computer)

(Main Frame)

الشكل التالي يوضح جهاز مركزي (Main Frame) مربوط بأجهزة طرفية(Terminals)

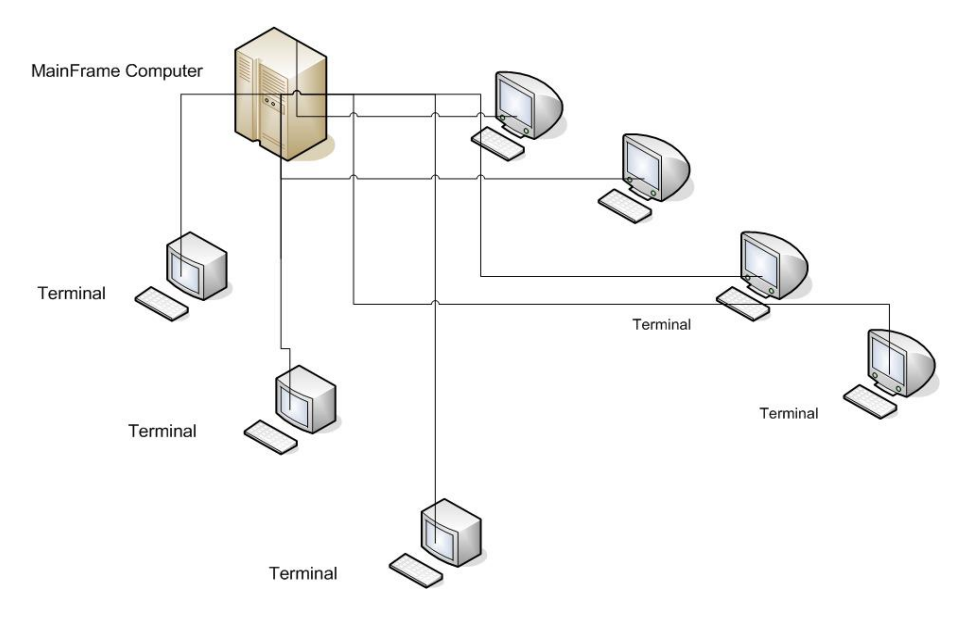

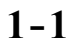

(workstation) (server)

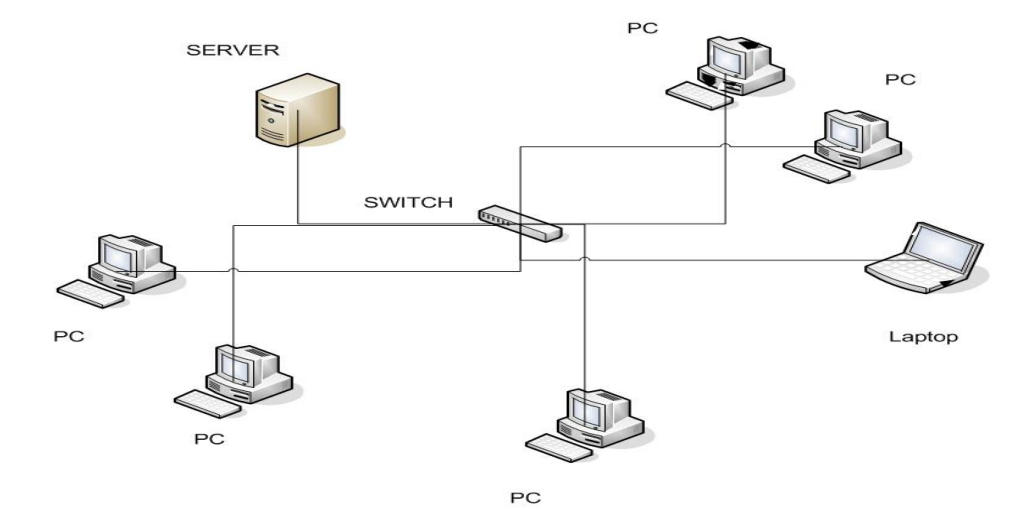

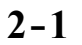

9 إعداد وتجميع م/ وليد الحملي

مكونات مادية (Ware Hard (وهي التي يمكن مشاهدتها مثل الشاشة , لوحة المفاتيح , الفأرة وغيرها (Soft ware)

المختلفة وأنظمة التشغيل .

**الباب الثاني : مكونات الحاسب الآلي** 

**2.1 الكيان المادي للحاسوب**

الكيان الماد للحاسوب (Hardware (أو العتاد هو كل القطع الإلكترونية والأجزاء الميكانيكية التي يتكون منها الحاسوب , ويمكـن

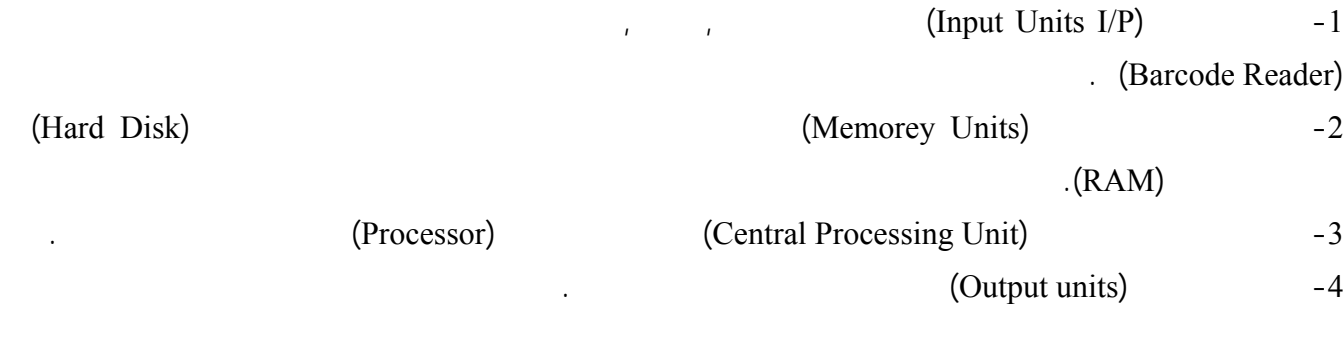

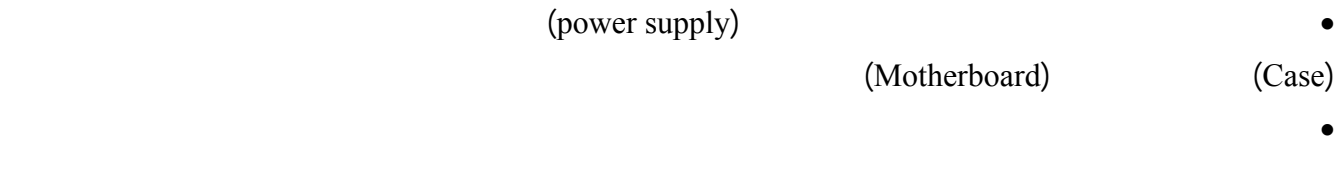

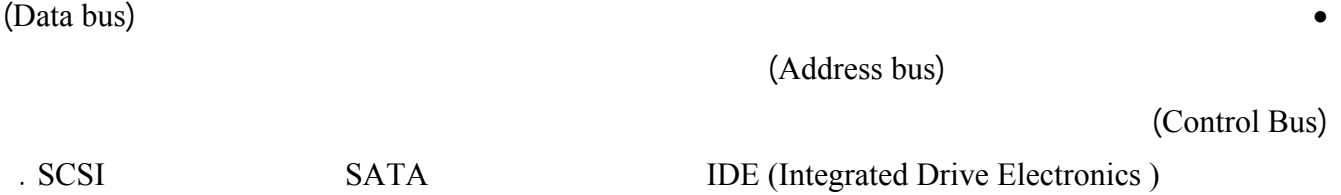

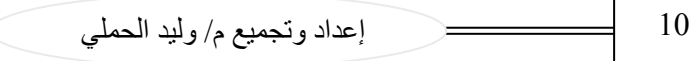

## **(The Block Diagram System of Computrr) الآلي الحاسب لعمل الصندوقي المخطط 2.2**

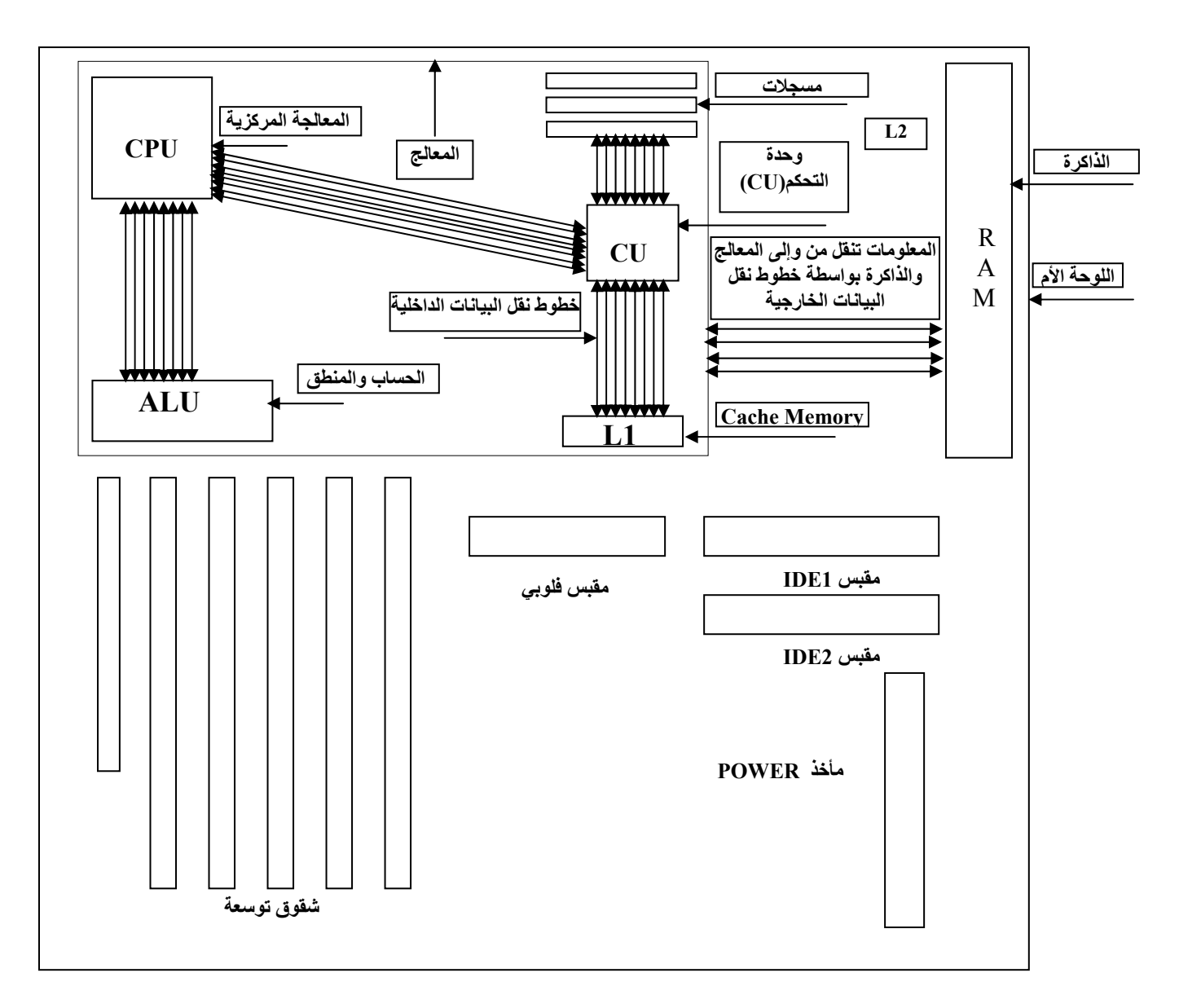

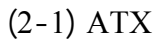

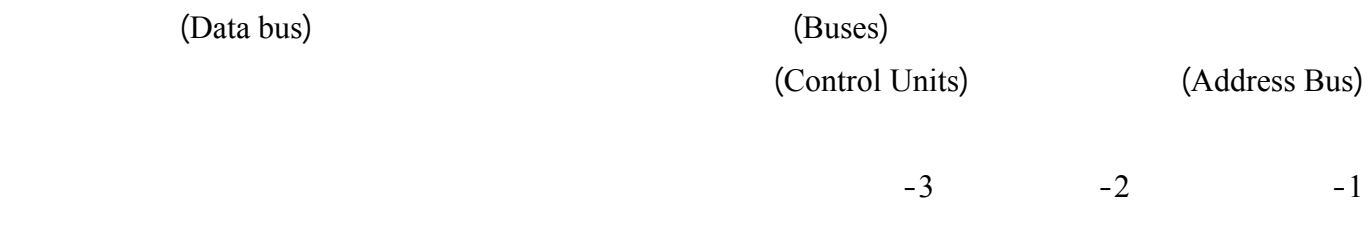

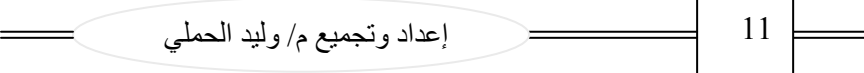

## **2.3 المكونات العامة للحاسب الآلي (المكونات المادية )**

بالنظر إلى أي جهاز حاسب آلي نجد أنه يتكون من المكونات الرئيسية الثلاثة التالية

- الشاشة من أجل عرض النتائج
- لوحة المفاتيح ، الفأرة من أجل إدخال البيانات .
- علبة النظام : وترى أشهر محتوياتها في هذا الجدول :

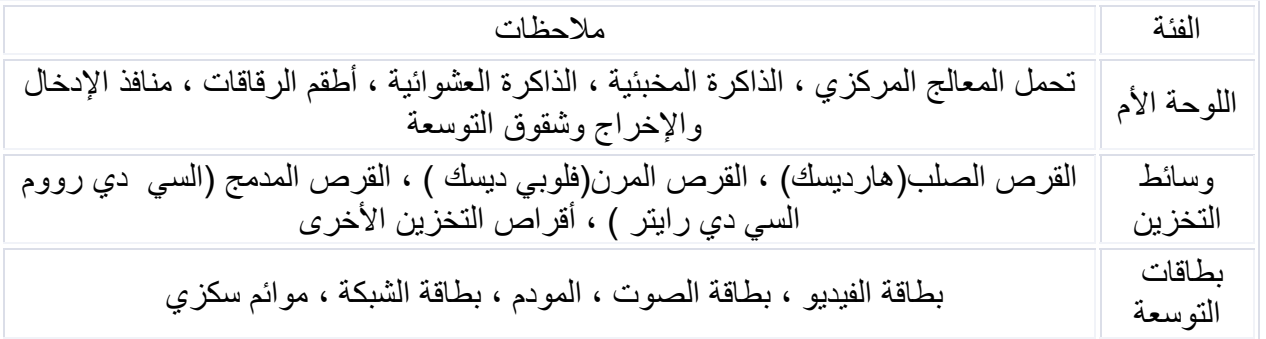

• وربما أيضاً بعض الملحقات الأخرى مثل الطابعة \* " والماسحة الضوئية \* " عصى الألعاب \* " المجاهرات ( السماعات ) \* " .

> ها هو رسم توضيحي لعلبة النظام أزلنا عنها غطائها العلوي و الأمامي :

> > وهذه المكونات هي (حسب الأرقام ) :

(1) منافذ الإدخال / الإخراج : المنافذ المتسلسلة والمتوازية (2) محول الطاقة (3) شقوق الذاكرة العشوائية (4) محرك القرص المرن (5) محرك القرص المدمج (6) القرص الصلب (7) اللوحة الأم (8) سماعات النظام (9) وحدة المعالجة المركزية (10) بطاقات التوسعة

طبعاً سنستعرض كلأً من هذه المكونات ووظائفها .. تابع

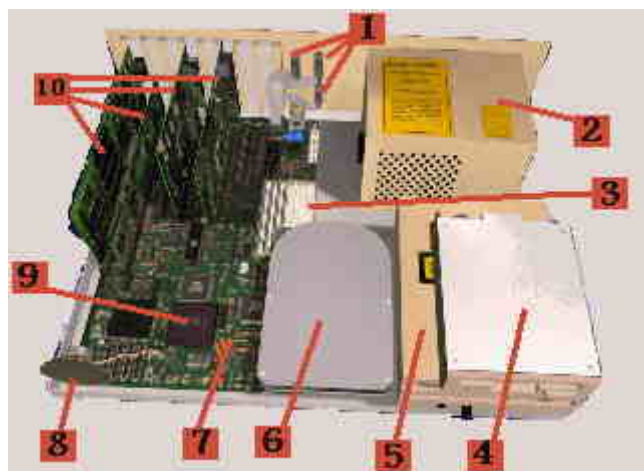

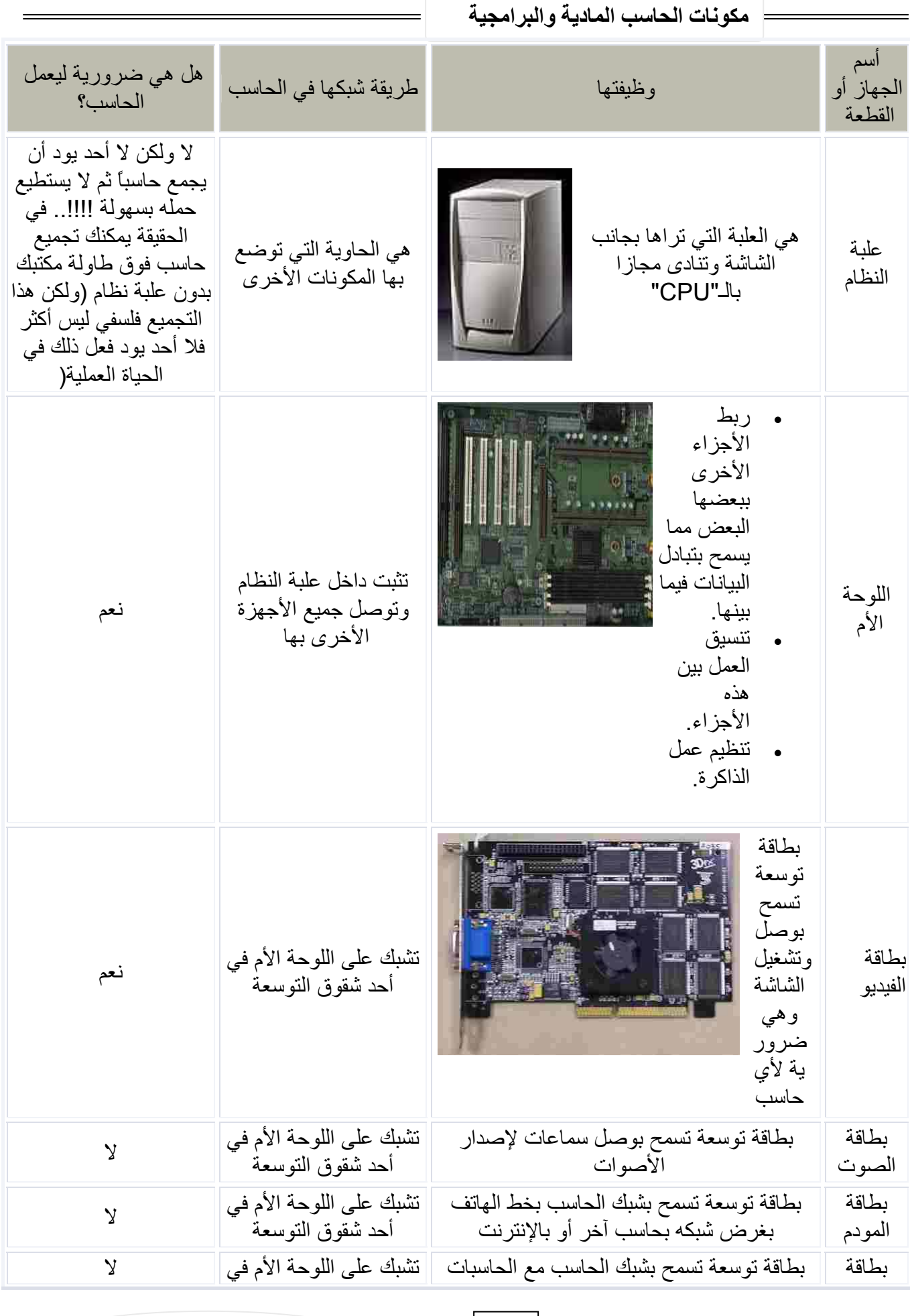

13 إعداد وتجميع م/ وليد الحملي

 $\hspace{1.5cm} =$ 

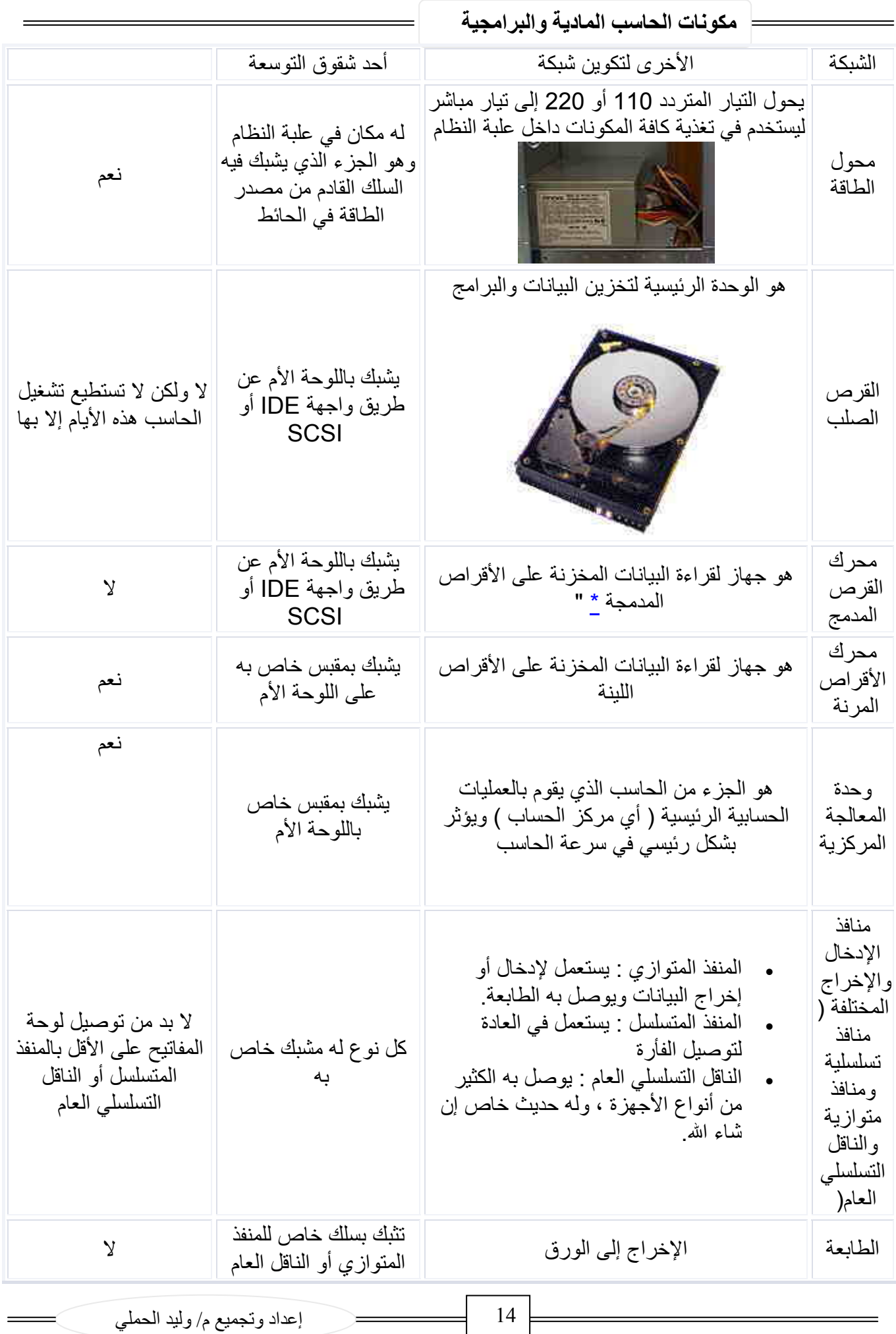

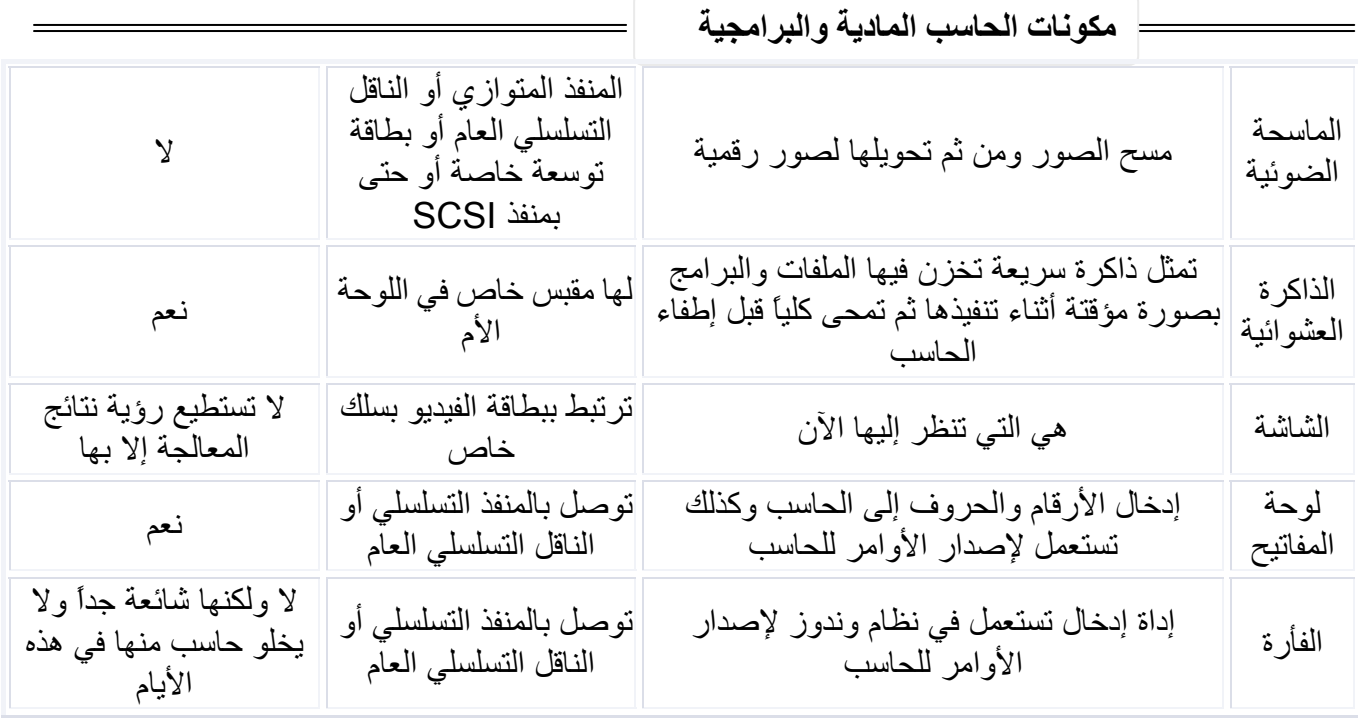

**2.3.1 علبة النظام (Case (**

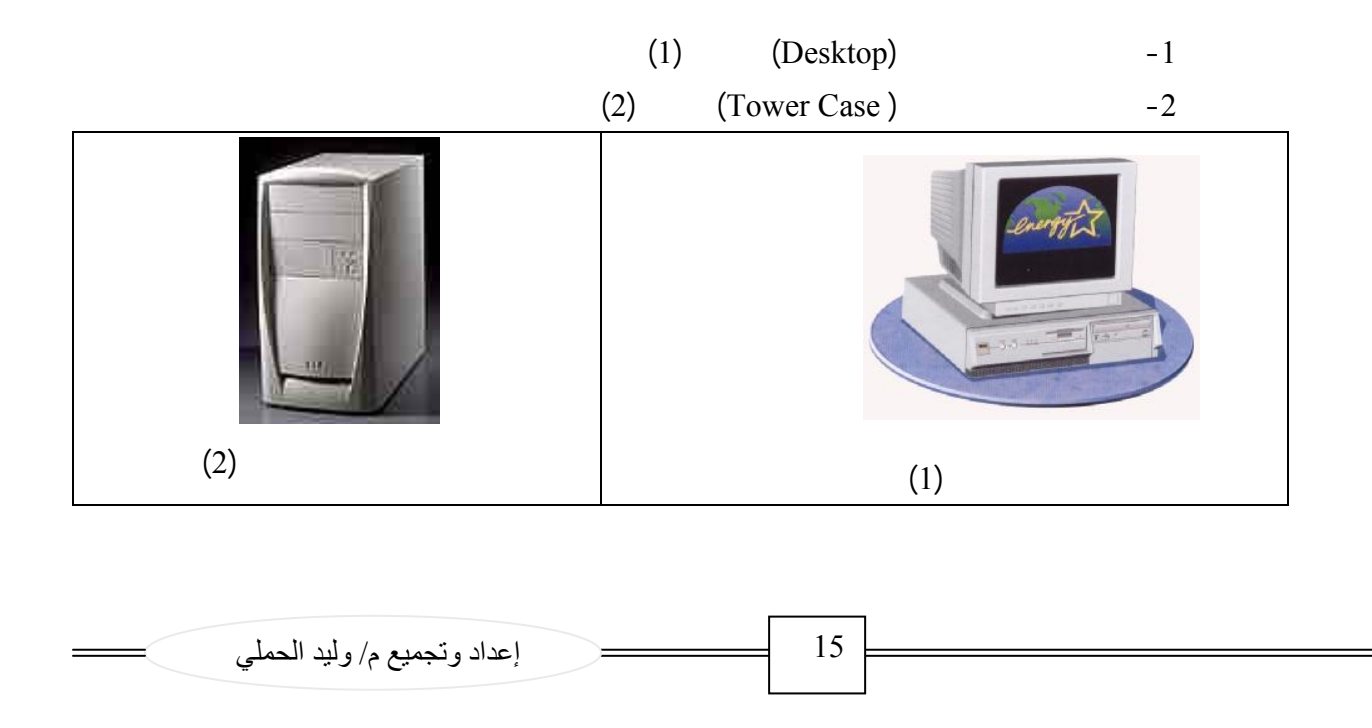

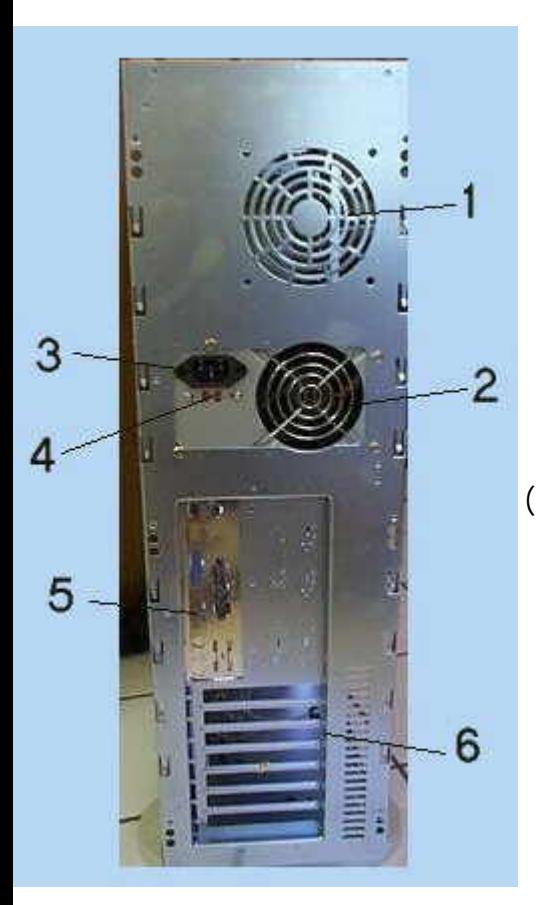

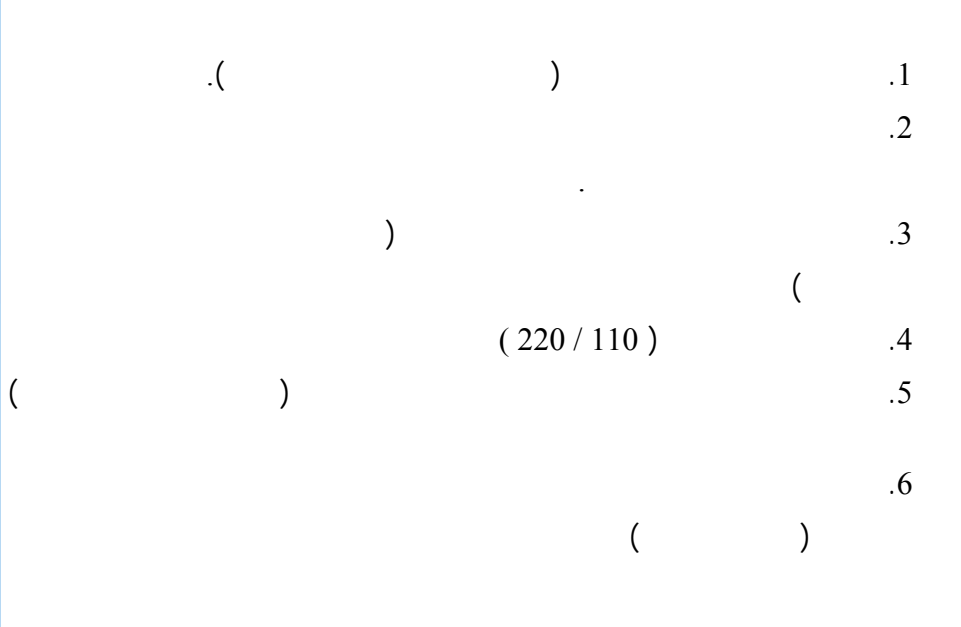

## **2.3.2 مزود الطاقة الكهربائية (Supply Power (**

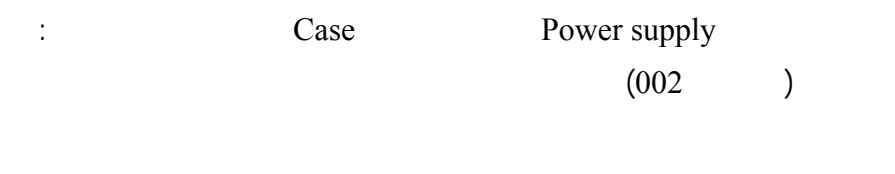

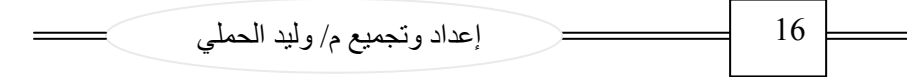

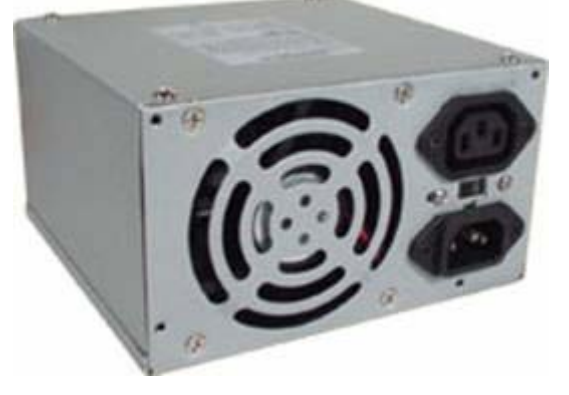

(شكل رقم 002)

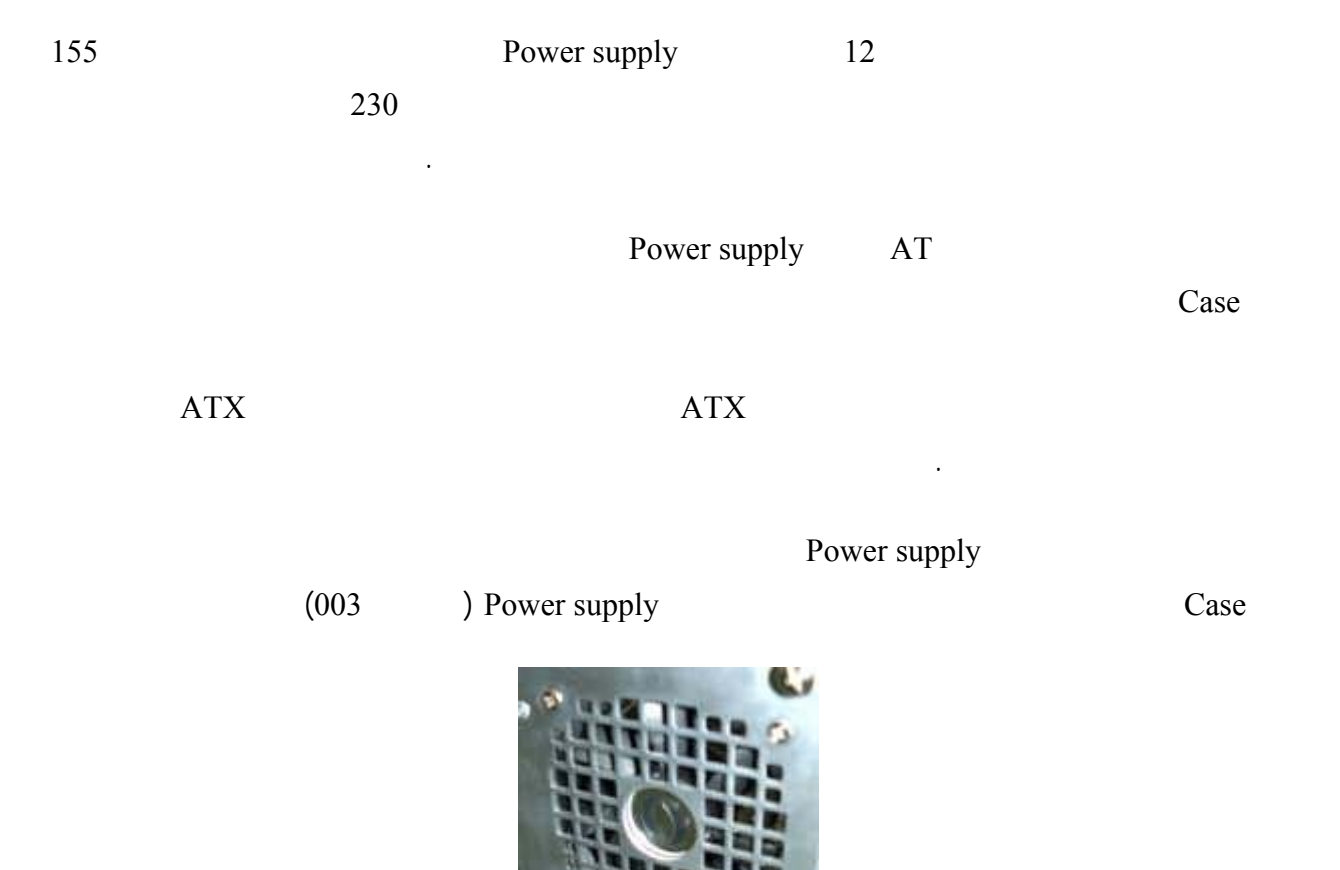

(شكل رقم 003)

البارد المنبعث من المروحة وبالرغم من هذا يتم استخدام مروحة اخرى اضافية ليتم تبريد بعض مكونات الجهاز .

فجميع ال Motherboard من النوع ATX يتم صميمها لوضع مكونات الجهاز التى تحتاج إلى تبريد مباشرة فى مسار الهواء

## **2.3.3 اللوحة الأم (Motherboard (**

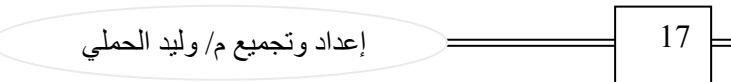

أهمية جودة اللوحة الأم بالنسبة للحاسب ككل :

هي القطعة التي توصل إليها جميع القطع الأخرى في الحاسب .

\* تسمح بجميع هذه الأجزاء بالتعاون مع بعضها البعض تبادل البيانات في سبيل إنجاز العمل المطلوب .  $\star$  $\qquad \qquad$  . ( ) . . . . . . . )  $\star$ جهازك .  $\qquad \qquad \star$  $\left($   $\ldots$  $\star$ من إضافة أجهزة توصل بواسطة هذا الناقل إلا بإضافة بطاقة خاصة لذلك .  $\star$ العشوائية ومميزات أخرى كثيرة.  $\star$ الأم الرديئة حتى لو كانت المكونات الأخرى (مثل الذاكرة العشوائية المعالج ..إلخ ) متماثلة .

الشركة المصنعة إما من خلال الكرتونة التي تباع بداخلها اللوحةالام أو أكبر دائرة متكاملة موجودة على اللوحة الام .

(Asus) (Giga Byte) (Intel)

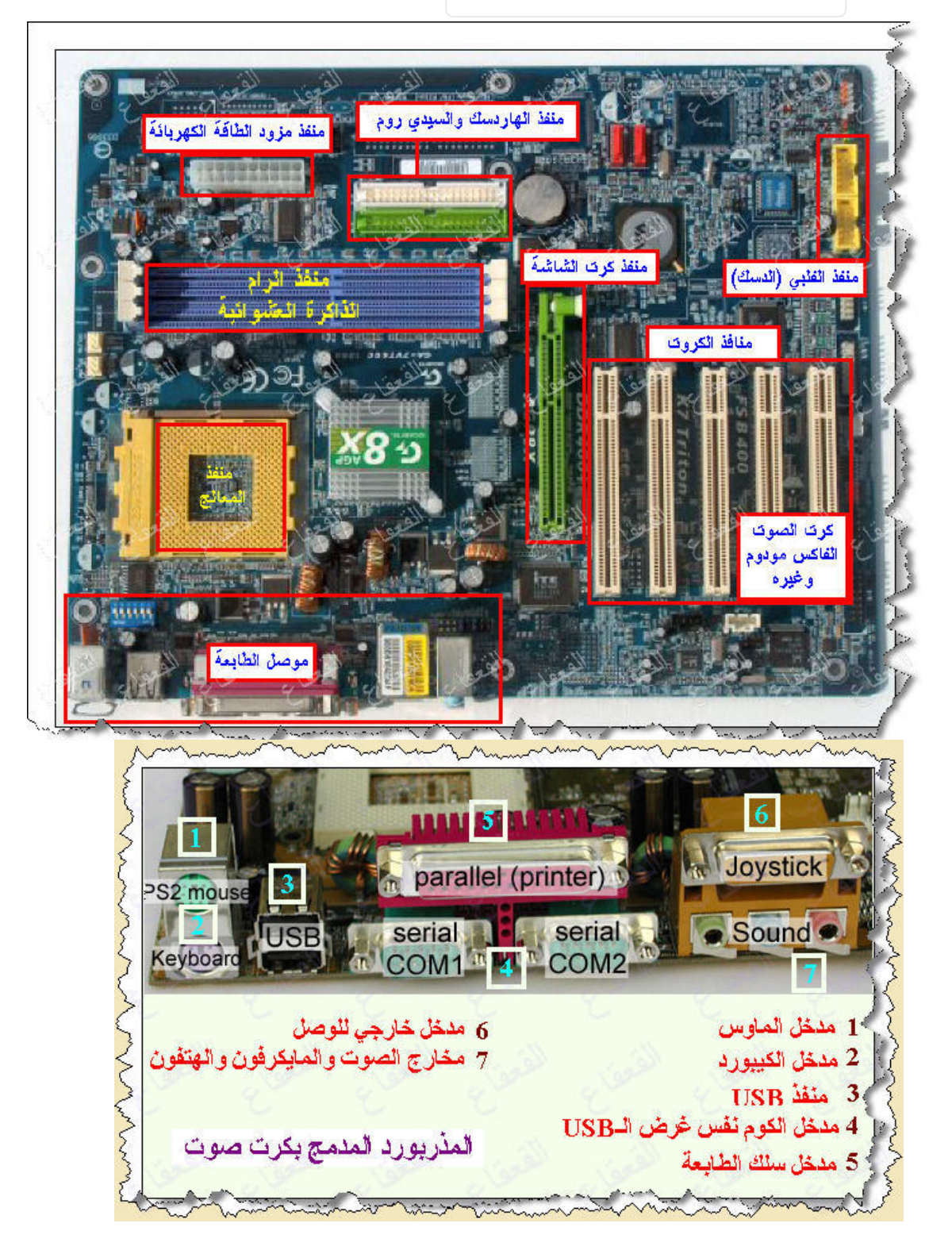

**مكونات الحاسب المادية والبرامجية**  المميزات التي تبحث عنها في اللوحة الأم الجديدة : .1 الشركة المنتجة للوحة الأم : وفي رأيي المتواضع تعتبر شركة "Intel "هي أفضل شركة وشركة "gigabyte "جيدة أيضاً "Intel"  $\ddot{\textbf{i}}$  :  $\ddot{\textbf{i}}$ صناعة تايوان ففيها توازن بين السعر والجودة وإياك أن تشتري صناعة صينية فأنا جربتها ولم أحصد سوى القهر.  $($   $)4$   $4$   $3$   $7$   $1$   $1$  $\,$  , 4 ( $\,$  $\frac{1}{2}$  and  $\frac{1}{2}$  if  $\frac{1}{2}$  if  $1000 \t 800$   $500$   $:$   $1000 \t 800$ اللوحات الجديدة يكون بها مميزات جديدة .  $\ddot{\phantom{\phi}}$  ,  $\ddot{\phantom{\phi}}$  ,  $\ddot{\phantom{\phi}}$  $-$  ( ( )  $512$  ( )  $256$ .6 عدد فتحات شقوق التوسعة : كلما كان العدد أكبر كلما كان أفضل ويفضل أن يكون العدد الأكبر للفتحات من نوع PCI لأنه الأكثر شوعاً الآن . .7 نوع الذاكرة العشوائية : اشتري لوح أم تستقبل ذاكرة عشوائية من نوع RAM-DD أما اللوحات الأم التي تقبل -RD  $($   $)$  $\therefore$  AGP  $\therefore$  8

X4 (XAGP 2) (XAGP 4)

**2.3.4 وحدة المعالجة المرآزيةCPU** 

لبطاقة الفيديو بتسريع أكثر .

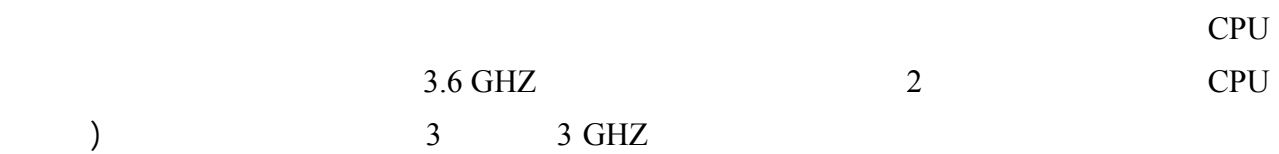

.(005

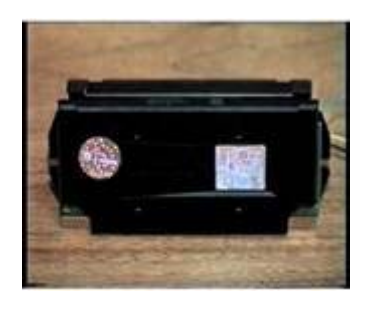

هي العقل المدبر لجهاز الكمبيوتر حيث تنفذ تتحكم فيما تقوم بتشغيله على الكمبيوتر من نظم تشغيل او برامج. وسرعة ال

(معالج على شكل Slot شكل رقم 005)

20 إعداد وتجميع م/ وليد الحملي

(Arithmetic Logic Unit ALU)  $-1$ 

 $(Control Unit)$  -2

من أجل القيام بالوظائف المطلوبة منها .

ويتكون المعالج من الآتي :

وال CPU لها حجم صغير من الذاكرة الكلية والتى يطلق عليها Cache Internal وبالاعتماد على نوع العمل أو الوظيفة التي يقوم بها ال CPU يمكن أن نجد أكثر من %90 من المعلومات التى يراد الوصول إليها داخل هذه الذاكرة External Cache Level 2 L 2 Slot 1 Athlon 1 CPU 5 and 1 Slot A CPU 5 Slots الخاصة بال CPU من النوع III Pentium ـــ تحتوى على الذاكرة 2L والمتواجدة فى مجموعة ال CPUs من Motherboard 12 AMD K6 Socket 7 Intel Socket 37 CPUs الإصدارات رخيصة الثمن من III Pentium Celeronحيث تعمل على توفير قدر صغير من ال Cache 2L مباشرة على الشريحة الجدير بالذكر على أن المعالجات من النوع IIII Pentium يأتي من النوع Socket

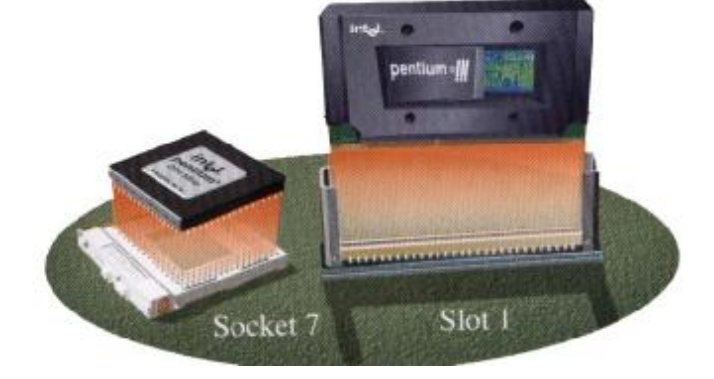

## **مكونات الحاسب المادية والبرامجية**  هناك الكثير من الأشياء التي تحدد قدرة المعالج على تنفيذ المهام بسرعة أكبر , ولكننا سنذكر أهم العوامل وهي :  $\cdot$   $-1$ ليس بالضرورة أن المعالج ذي التردد الأعلى يعطي أداء أكبر , ولكن يتحقق ذلك عند مقارنة معالجات من نفس النوع ولها نفس المواصفات الفنية عندها نستطيع أن نقول أن المعالج ذي التردد الأعلى يعطي أداء أكبر .  $\ddots$   $\ddots$  $($  ()  $)$   $FSB$  $\frac{66}{133}$  and  $\frac{133}{133}$ بمعالجين من نفس الصنف ومتشابهة في المواصفات وبتردد 800 ميجا هيرتز على سبيل المثال , بحيث يكون أحدهما بتردد ناقل  $133$  and  $100$ Cache Memorey <sup>-3</sup> سواء كانت ذاكرة المستوى الأول أو المستوى الثاني فإن زيادتها يعني زيادة أداء المعالج , وهذا يفسر الفرق الشاسع بين معالج  $128$  and  $4$   $128$ **الذاكرة الكاش Memorey Cache عملها :**   $(10)$ ثانية تقريبا للحصول على معلومة ما من الذاكرة الرام , وهذه السرعة كبيرة نسبيا إذا ما عرفنا أن المعالج يستطيع التعامل مع هذه  $\hspace{.5cm}(1)$  intervals here is a state that  $\hspace{.5cm}(1)$  $L2$  $11$ المعالج يستلم البيانات المطلوبة من 1L فإذا لم يجدها انتقل إلى 2L فإن لم يجده إنتقل إلى الرام وهذا أدى إلى زيادة ملحوظة في السرعة ولعل من أشهر المعالجات هي معالجات شركة إنتل بنوعيها (سيليرون وبينتيوم) شركة Athelon AMD

**(Main Memorey)** 2.3.5

**تنقسم الذاكرة الرئيسية إلى نوعين هما :** 

## **- ذاكرة الوصول العشوائي (RAM (**

#### **ال RAM**

(شكل رقم 006)

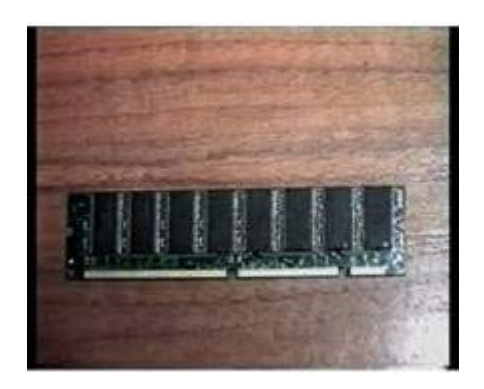

(شكل رقم 006)

وهى المخزن المؤقت والسريع الذى تتمكن من خلاله ال CPU من الحصول على المعلومات والبيانات التى تحتاج اليها لتنفيذ البرنامج. ووحدة القياس الخاصة بها هى الميجا بايت ( وهى تعادل ملايين من وحدة البت).

1 GB RAM 64 RAM 2015 1 RAM 4

اعلى ولكن بالنسبة للاستخدام العادى فان RAM MB 512 تعد مناسبة تماماً وتختلف أسعار الرامات بإختلاف سرعتها وسعتها

فكل مازادت سعة الرامات كل مازاد ذلك من ثمنها ومن أشهر الأنواع والمنتشرة في السوق الذواكر من نوع DDRAM وكذلك

 $\equiv$ 

نوع آخر يدعى 2DDRAM وهي تتميز بسعتها التخزينية العالية ورخص ثمنها حيث تتراوح أسعار هذا النوع من الذاكرات من

250 إلى 450 ريال حسب سعة التخزينية للذاكرة .

على الأجهزة.

RAM BUS

ويفضل للحصول على أعلى جودة في الأداء وأفضل سعر فيجب شراء أكبر مساحة من ال RAM والتي تتناسب مع ال Motherboard

ested in RAM in the result of the result of the result of the result of the result of the result of the result of the result of the result of the result of the result of the result of the result of the result of the result

drives أو الأقراص المضغوطة CDs أو حتى الأقراص لمرنة من أجل توفير مساحة تخزينية ثابتة.

23 إعداد وتجميع م/ وليد الحملي

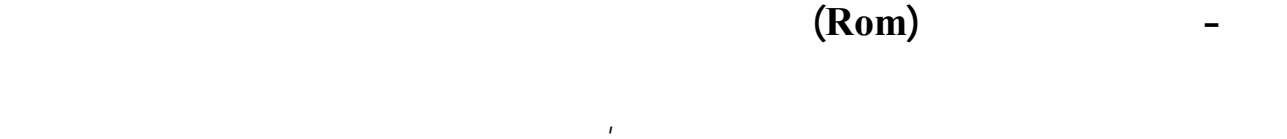

للجهاز (أو اللوحة الأم ) تفيد هذه المعلومات في عملية التشغيل الأولية (BIOS (للجهاز والقيام ببعض الوظائف الضرورية الأخرى

#### .**ماهو الفرق بين RAM ROM**

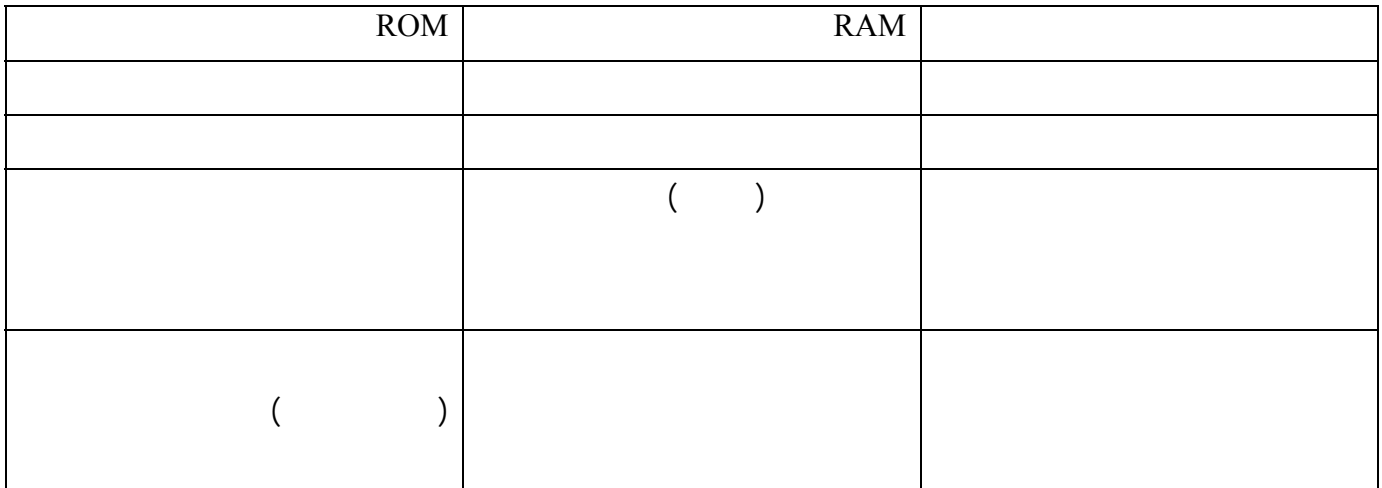

## **Floppy Drive 2.3.6**

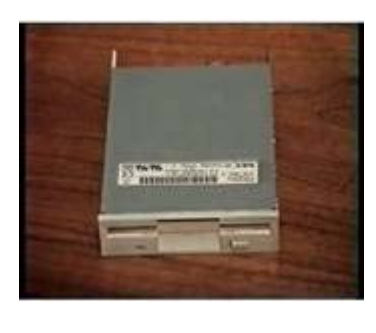

(شكل رقم 007)

احتلت مشغلات الأقراص المرنة Drives Floppy أهمية قصوى وضرورة بالغة فى الاستخدام على جهاز الكمبيوتر وخاصة قبل

الوصول إلى CDs او الاقراص المضغوطة. ولكن الدور الذى تقوم به الان يقتصر على نقل بعض الملفات الصغيرة إلى أجهزة

Drives ليست باهظة ولا تشغل حيزا كبيرا عند استخدامها ولكن هناك بعض العيوب التى تنتج من استخدامها مثل احتمال نقل

الكمبيوتر المستقلة او عمل نسخ اخرى من بعض الملفات الموجودة على الجهاز كإحدى طرق الحماية. وأسعار ال Floppy

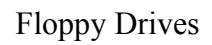

استخدام الشبكات واستخدام الCDs وبرامج التنزيل عبر الإنترنت.

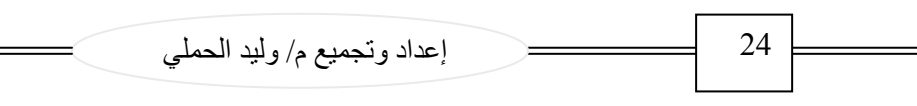

### **Hard Drive H.D.D 2.3.7**

 $\equiv$ 

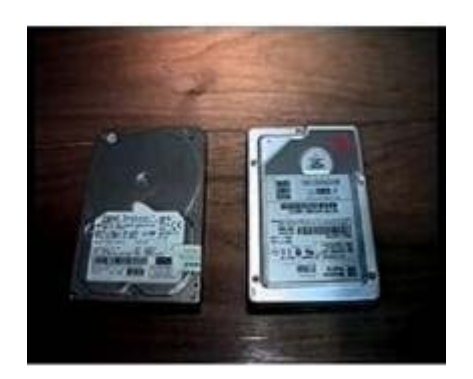

(شكل رقم 008)

مثل أنظمة التشغيل المختلفة وبرامج الإنترنت ومعالجة الكلمات والحسابات وغيرها, كما يمكن زيادة المساحة التخزينية من وقت

Tap drives DVD-ROM CD-ROM Hard drives Floppy  $\Delta$ 

entitive that it is had drive to have reach that it is a set of security of  $\mathbb{R}$  had a set of  $\mathbb{R}$  and  $\mathbb{R}$ 

Hard drive

على جهاز الكمبيوتر بما يتطلب ضرورة الاعتياد على القيام بعمل نسخ احتياطية من هذه الأعمال الهامة .

RAID Redundant Array of Inexpensive Drives العديد من وسائل نسخ البيانات عبر العديد من ال drives Hard الفردية بهدف حمايتها من مشاكل الأعطال المفاجئة وتجنب مشاكل

CD recorders

المكونات الخارجية للقرص الصلب :

للأقراص الصلبة المعتمدة على تقنية IDE كما في الشكل أمامك

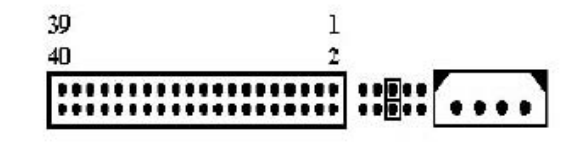

ونقصد بها التوصيلات والإبر , وهي وصلتين ومجموعة واحدة من إبر إعدادات الماستر والسليف وهذا بالطبع مخصص فقط

فقد البيانات الناتجة عن الحوادث أو التعرض للسرقة أو وجود أخطاء في إدارة البيانات أو الإتلاف المتعمد للبيانات أو غير ذلك.

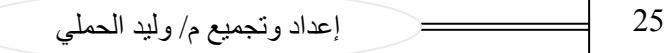

 $\equiv$ 

Hard drives

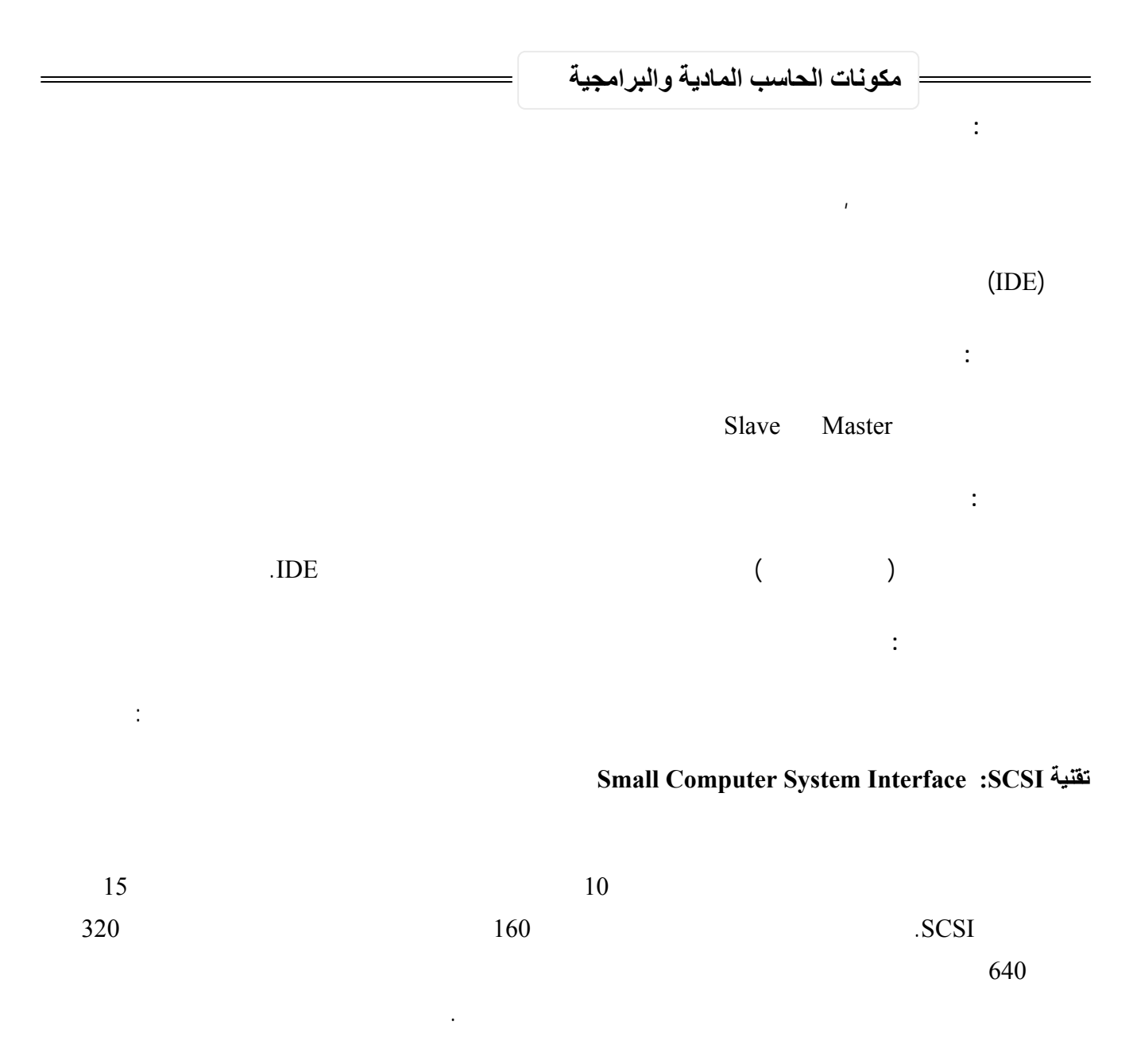

#### **Integrated Drive Electronics :IDE تقنية**

ويعيب تقنية IDE أن حزام الكبلات يمكن أن يكون طويلا كما أن هذه التقنية داخلية ولا يمكن أن تعمل من خارج الحاسب الآلي ,

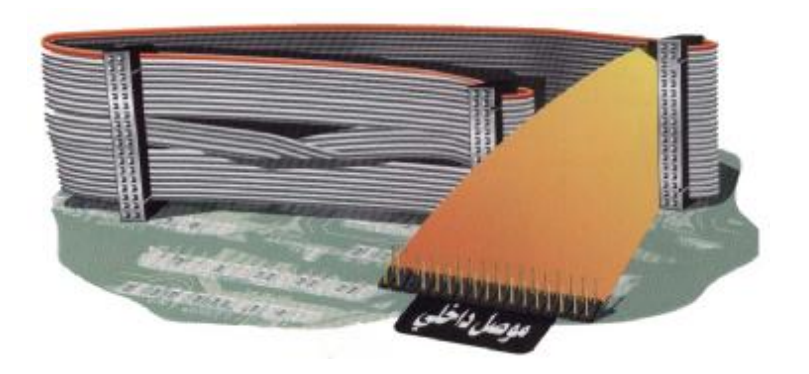

 $=$ 

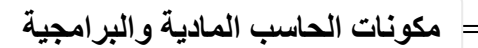

### **CD-ROM Drives 2.3.8**

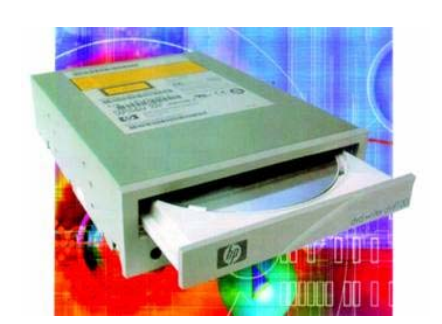

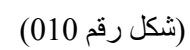

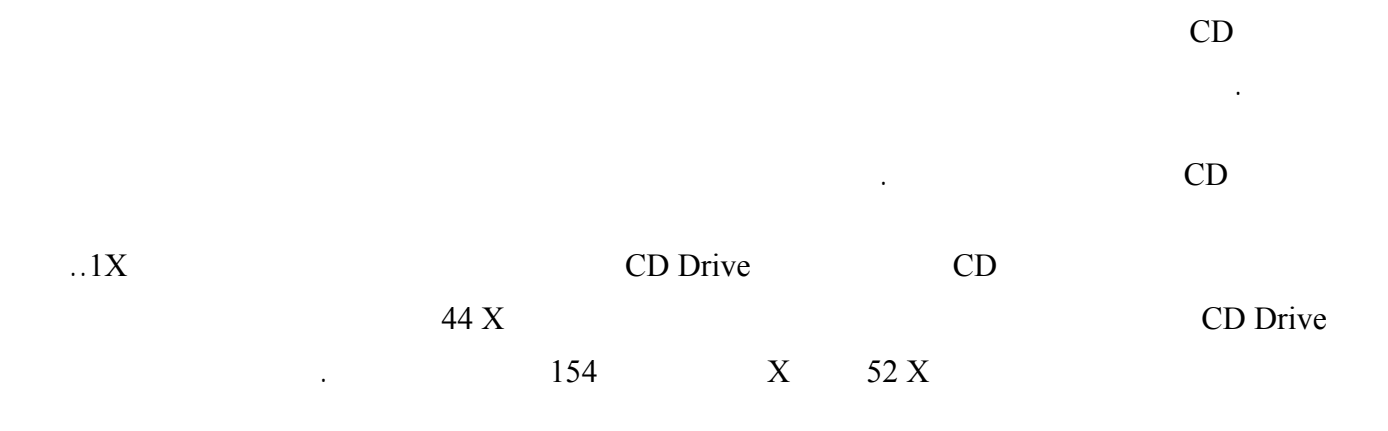

 **CD Recorders ( CD R/W) 2.3.9**

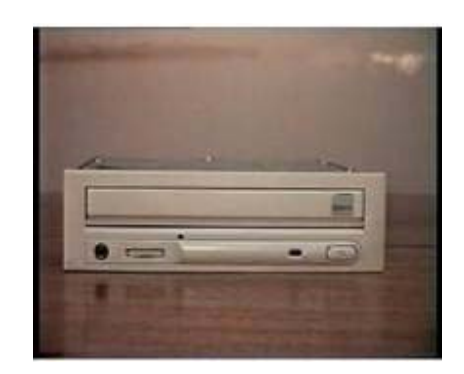

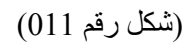

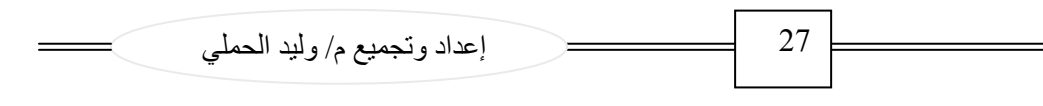

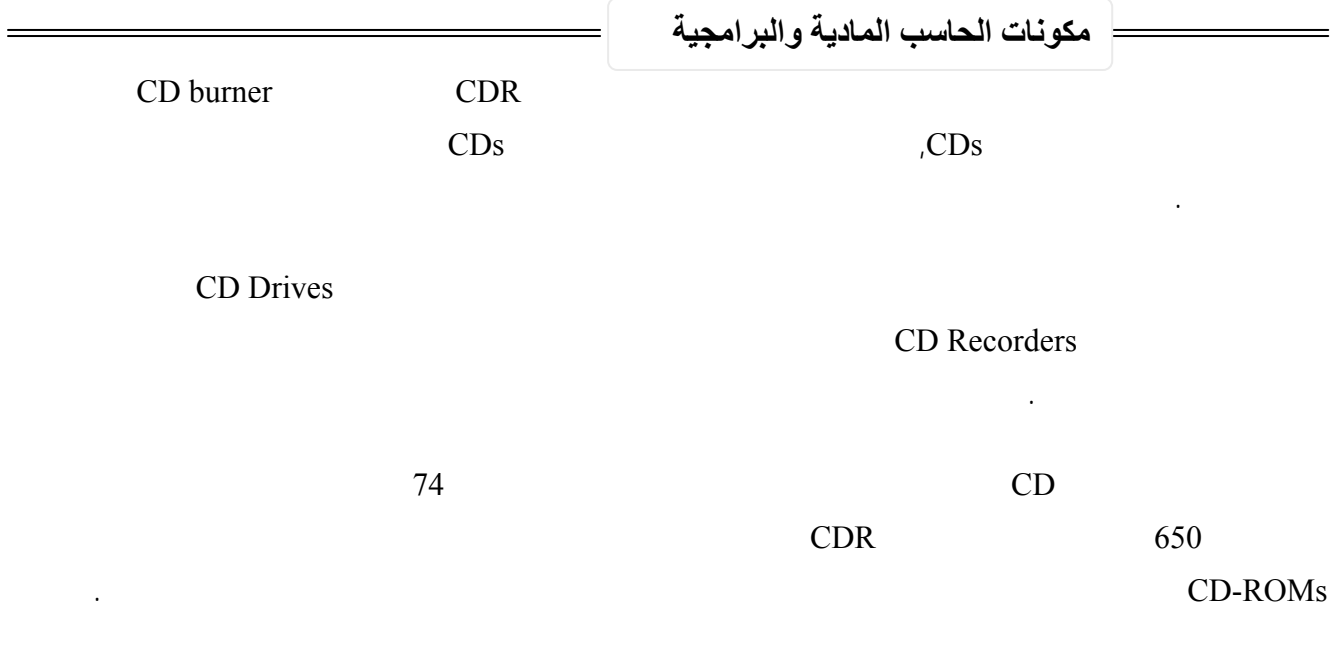

## **( DVD R) 2.3.10**

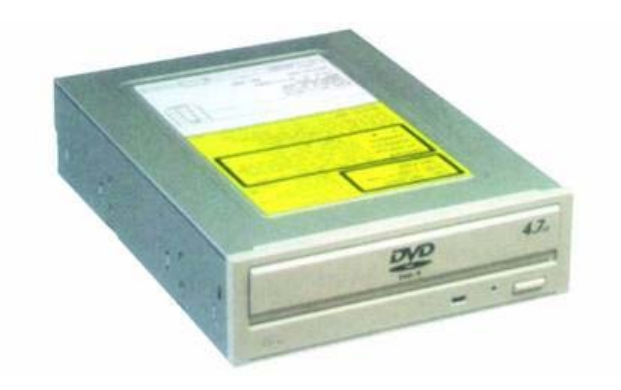

(شكل رقم 012)

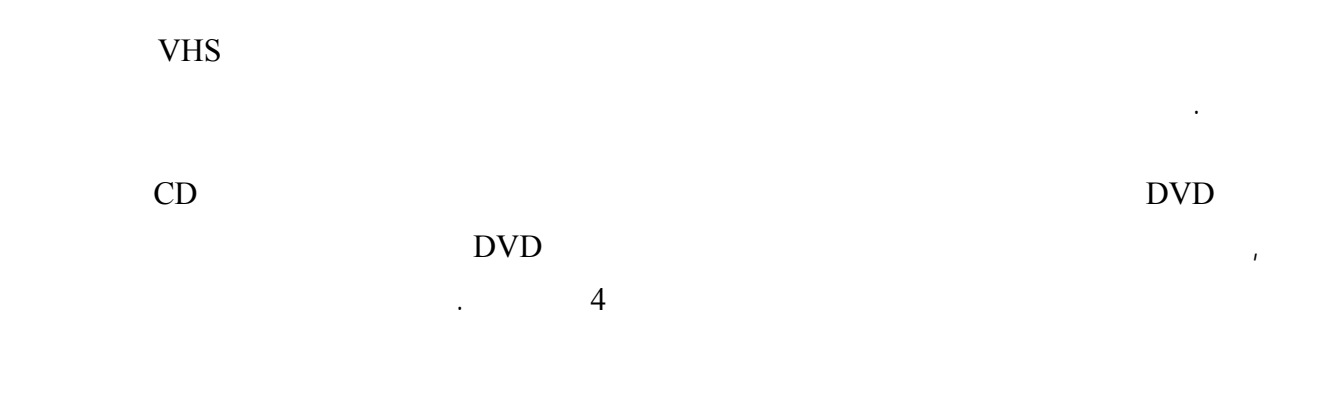

## **2.3.11 المودم Modem**

توفير هذا الاختيار من خلال امتياز الكابلات.

(شكل رقم 013)

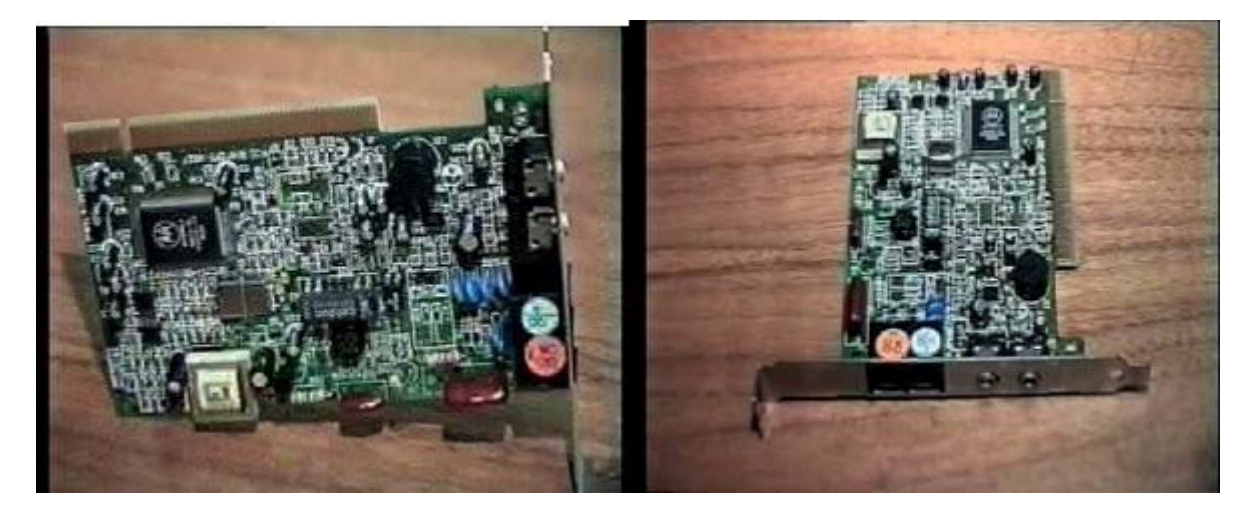

(شكل رقم 013)

 $/$  56

29 إعداد وتجميع م/ وليد الحملي وهناك بعض ال motherboard مثل تلك المستخدمه مع جهاز III Pentium تحتوى على جهاز مودم تصل سرعته إلى 56  $\ddots$  / **2.3.12 آرت الشبكة ( Adapter Network (** Network Adapter يلعب دورا أساسيا مثل الدور الذى يقوم به المودم فى الاتصالات ولكن ذلك يتم بصورة أسرع بكثير. ويمكن توضيح ذلك بأن المودم  $1000$   $1000$   $1000$ Network Adapter  $1.2$  10  $10$   $10$ windows Network Adapter Network  $\lambda$ dapter  $\lambda$ Millennium وما بعدها عملت على تسهيل عملية إنشاء الشبكات الصغيرة فإن العديد من الأجهزة التي تستخدمها العائلات أصبحت

### **2.3.13 أنظمة الصوت Systems Sound**

المعلومات والبيانات الهامة لتلافى أخطار الإتلاف.

(شكل رقم 014)

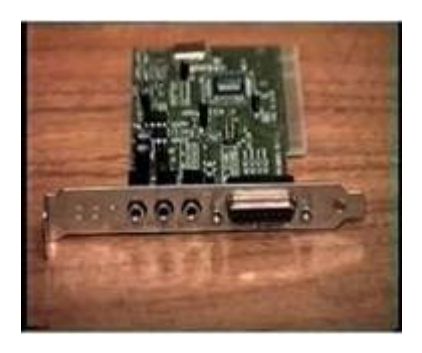

(شكل رقم 014)

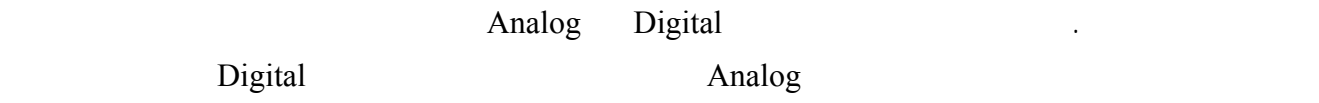

الصوت. ولا تتوفر هذه المميزات كروت الصوت رخيصة الثمن. ومن أهم نقاط التسويق الأساسية لكروت وأنظمة الصوت ذات

الجودة العالية هى مكونات الموجات الصوتية والتدفق الصوتى, حيث أن الموجات الصوتية فى أحد كروت الصوت تسمح بتشغيل

. Wave Table

## **2.3.14 لوحة المفاتيح وجهاز الماوس Mouse & board Key**

(شكل رقم 015)

على جهاز الكمبيوتر.

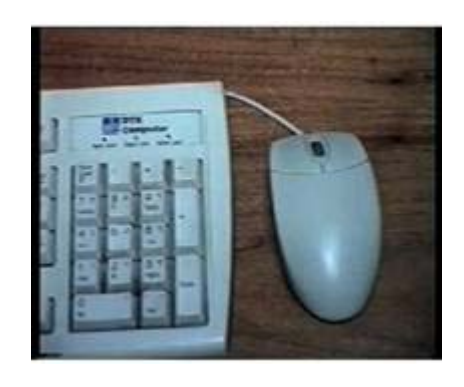

(شكل رقم 015)

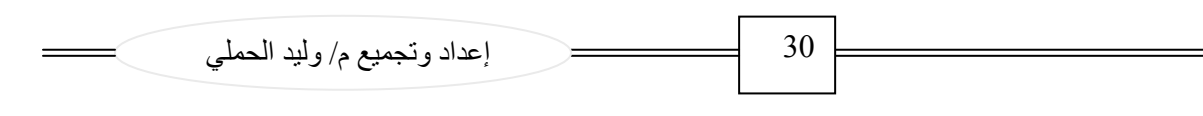

104/105 Key

لوحات المفاتيح لفترات طويلة ولكن إذا قمت بشراء لوحات مفاتيح أغلى سعرا فسوف تحصل على مستوى افضل من الأداء.

وبالنسبة للماوس فإنه يحتاج إلى التنظيف من وقت لاخر . ولوحات المفاتيح متوفرة باشكال عديدة وتبدأ من تلك المستطيلة العادية من

 $(016 \qquad)$ 

 $\equiv$ 

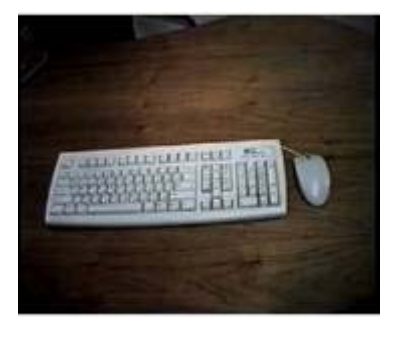

(شكل رقم 016)

### **Video Monitor الشاشة 2.3.15**

(شكل رقم 017)

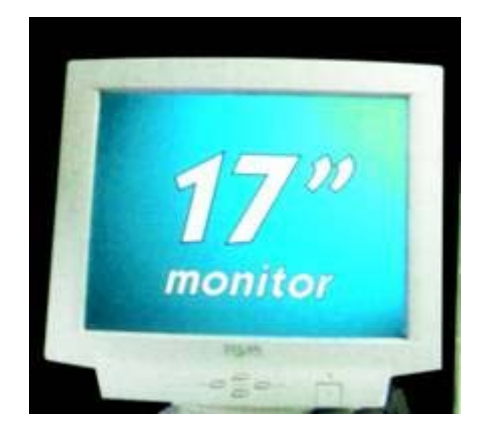

(شكل رقم 017)

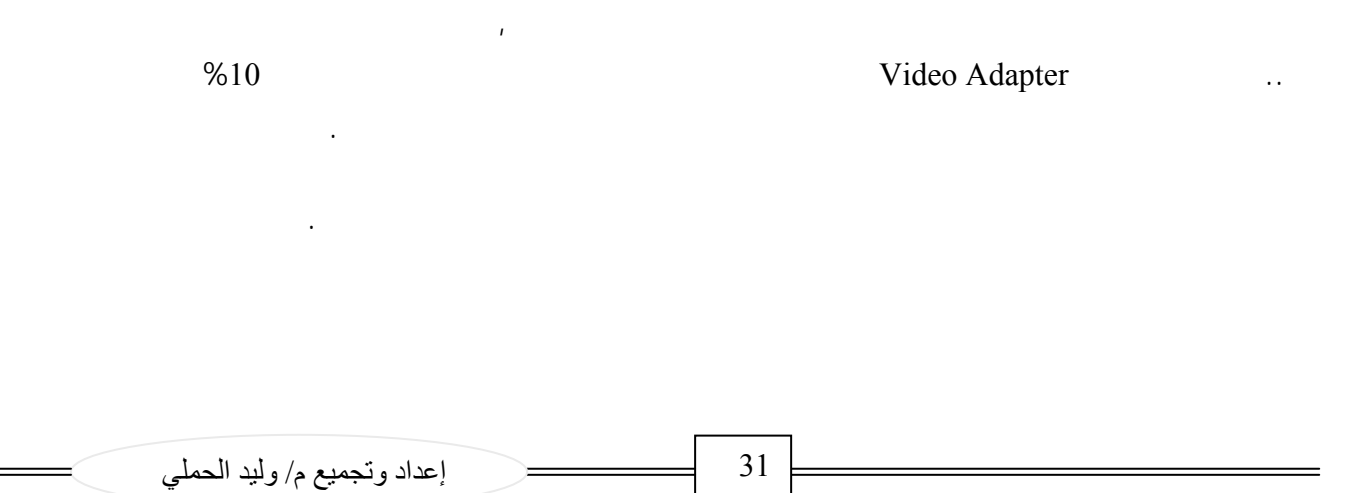

المعلومات التي تعرض على الشاشة يتم نقلها من ال Adapter Video إلى الشاشة على شكل Analog مع اختلاف وتنوع

ويمكن قياس دقة الصورة المعروضة عن طريق عدد البكسلات ودون الاعتماد على نوع الشاشة المستخدمة. والصورة بالقياس

 $\frac{640 \times 480}{2}$ 

أعلى .

الشاشة.

Video Adapter

وبصفة عامة فان اسعار الشاشات تتجه للانخفاض كما ان الشاشات الجديدة ذات الحجم غير السميك والتى تسمى بشاشات ال LCD

 $(018)$ 

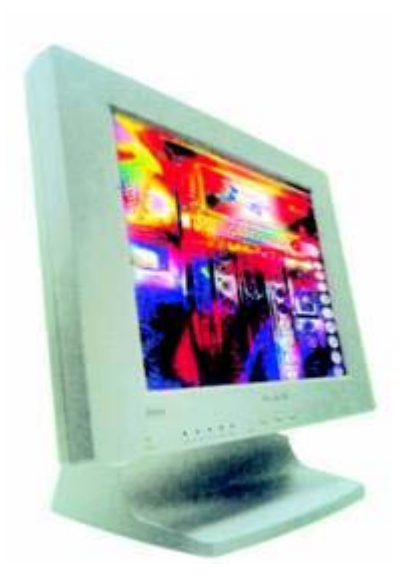

(شكل رقم 018)

32 إعداد وتجميع م/ وليد الحملي

## **2.3.16 آرت الشاشة ( Adapter Video (**

(شكل رقم 019)

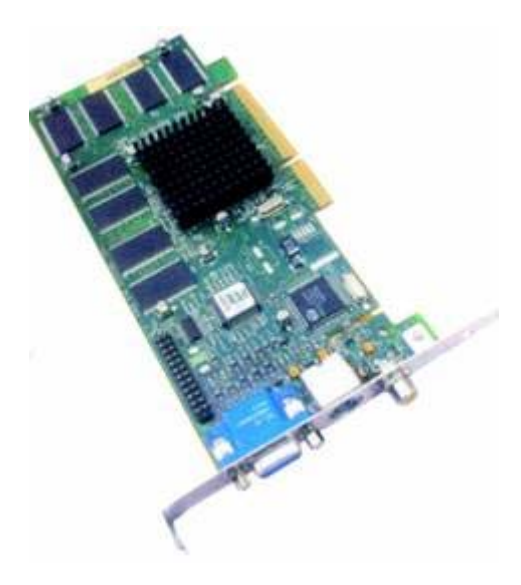

(شكل رقم 019)

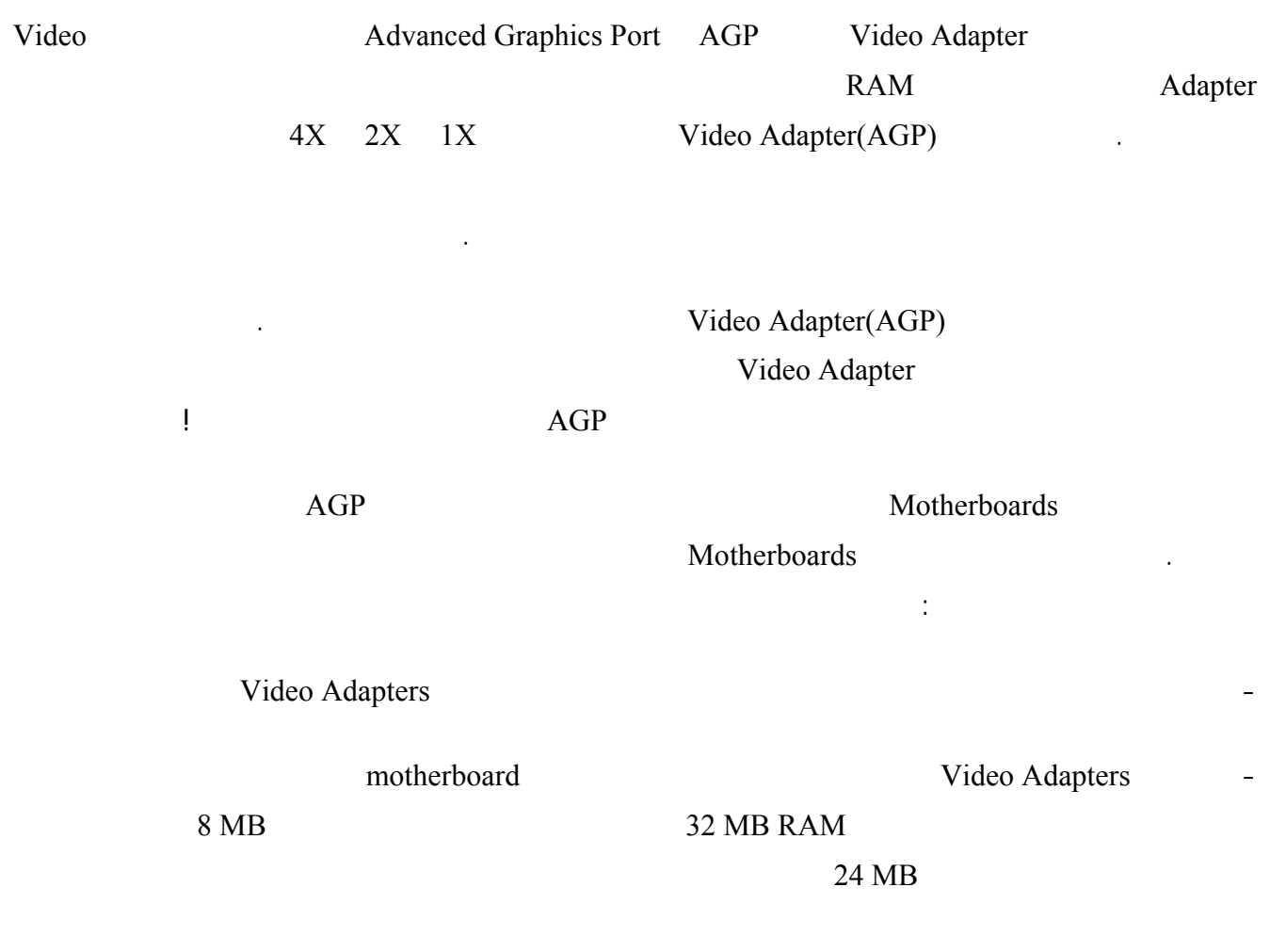

33 إعداد وتجميع م/ وليد الحملي

**مكونات الحاسب المادية والبرامجية** 

AGP Adapter

motherboard

## **2.3.17 أجهزة المسح الضوئي والطابعات Scanners and Printers**

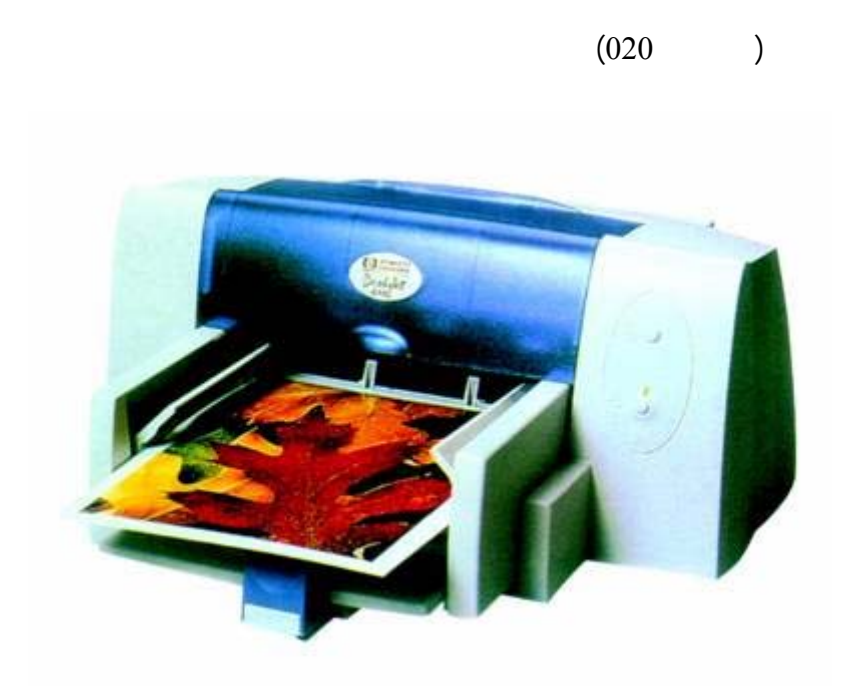

(شكل رقم 020)

ذات أسعار مقبولة نسبيا ولكن تبديل عبوات الحبر هو الذي يعتبر مكلفاً, فإذا كنت تستخدم الألوان فيمكنك شراء طابعة الليزر

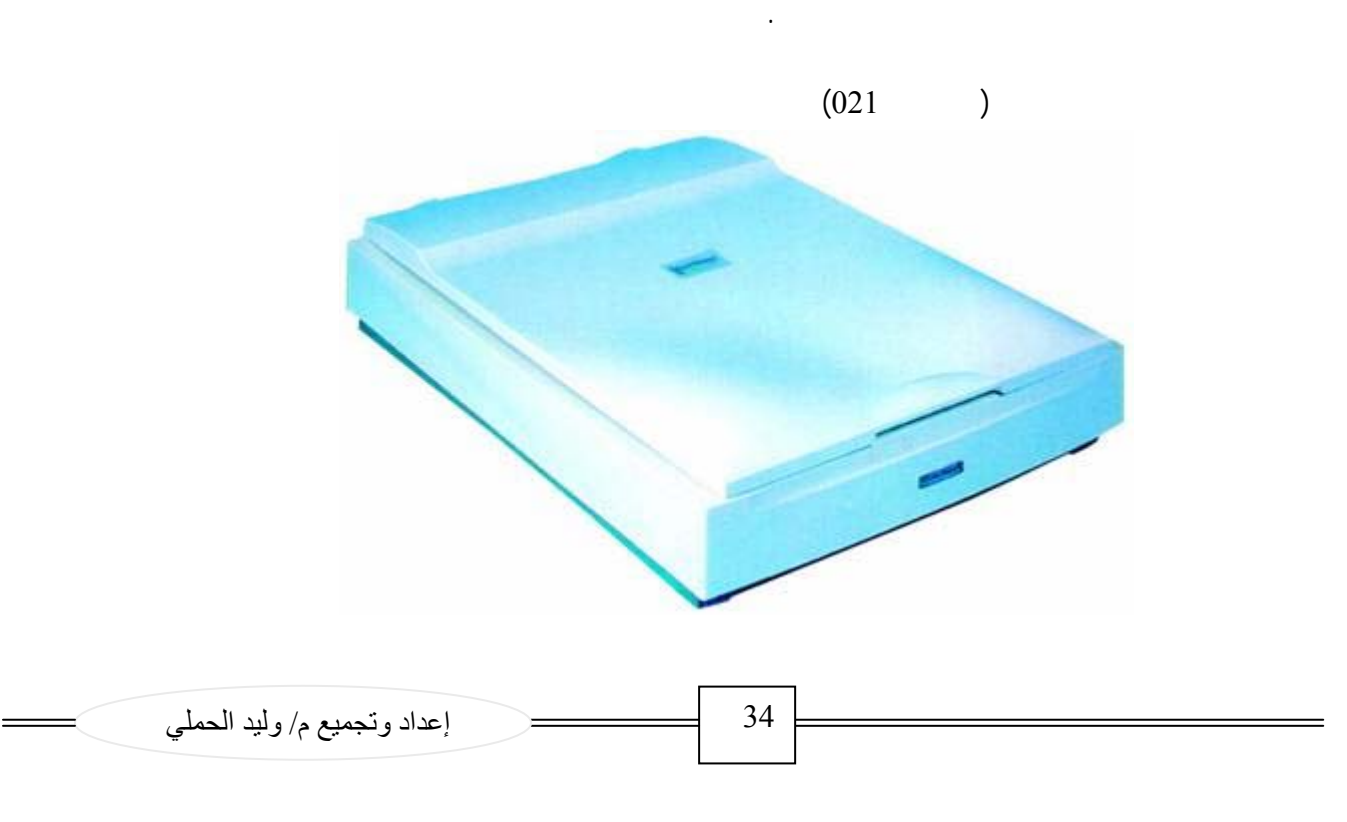

فيمكنك شراء أحدها بتكلفة محدودة بحيث يفي بجميع متطلباتك فى الاستخدام العادى, حيث يعمل بصورة طبيعية مع الصورة

الفوتوغرافية الملونة. ويجب التأكد من الحصول على ماسح ضوئى مسطح إذا كنت ترغب فى عم مسح ضوئى للمستندات للتعرف

على رموز OCR وهو تطبيق يعمل على تغيير صورة الكلمات المكتوبة وتحويلها إلى نص يمكن التحكم فيه ونقله إلى أحد برامج

معالجة النصوص التى تتعامل معها.

**2.4 نظام الإدخال والإخراج الأساسي Bios**

( basic input output system)

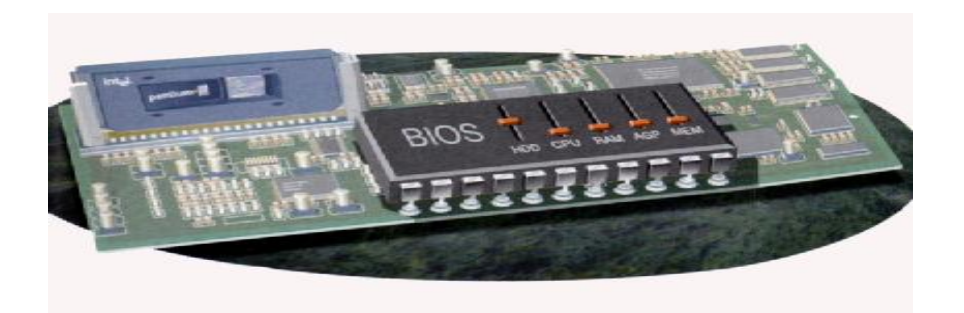

 $2.4.1$ 

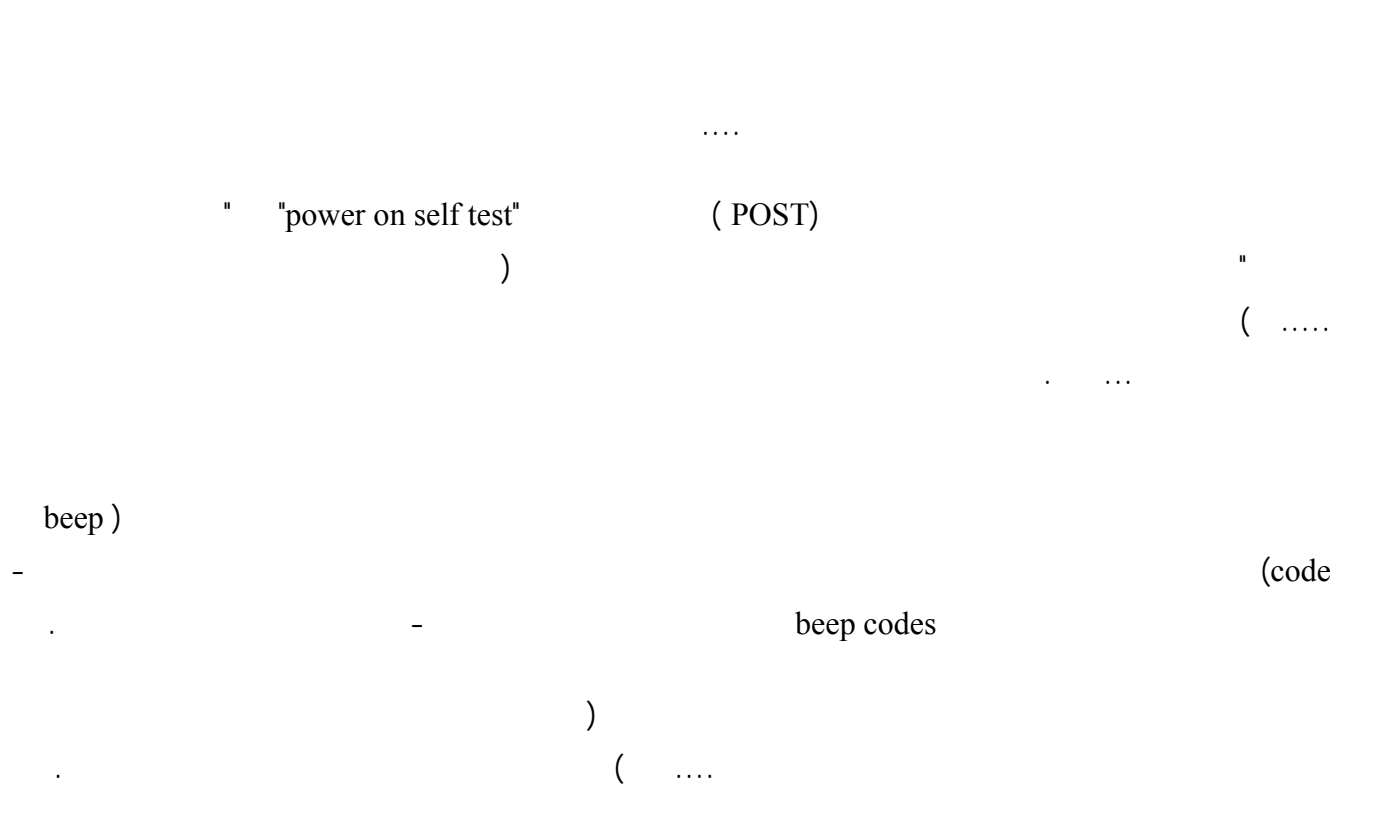

35 إعداد وتجميع م/ وليد الحملي

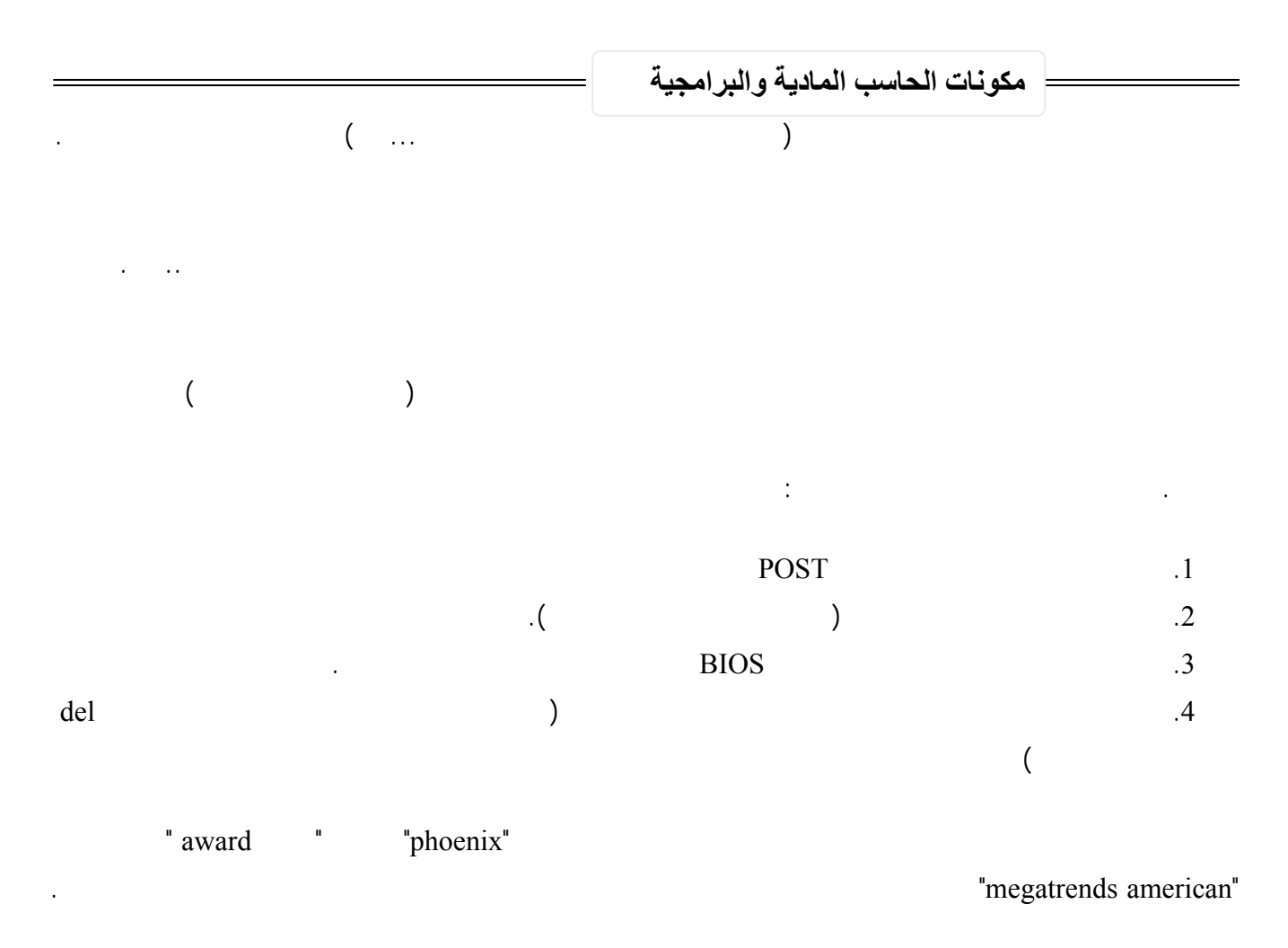

**2.4.2 رقاقات سيموس (\*)** 

إعطائه بعض المعلومات عن حاسبك وهذا يعتبر - على الأقل في نظري - تخلف حيث يستطيع البيوس تحديد مكونات الحاسب الأقراص المرنة ....إلخ يدوياً .

الرقاقات القليل من الطاقة بحيث أن هذه البطارية قد تعمل لعدة سنوات .

"Semi-Conductor Oxide

Complementary Metal-"

**RATIONAL PROPERTY** CMOS

36 إعداد وتجميع م/ وليد الحملي

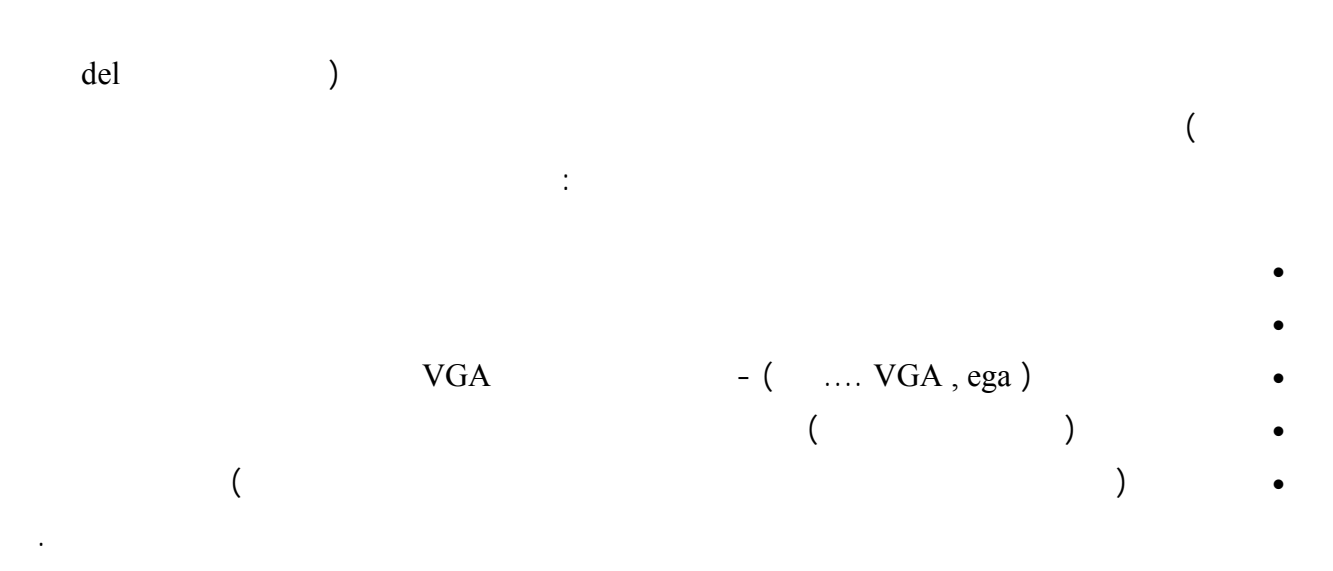

ولكن ذلك ليس شرطاً فمن الممكن أن يقوم البرنامج بالتحدث مع العتاد مباشرة للحصول على بعض المميزات .ويجب على البيوس

نعم يمكنك استبدال البيوس القديم بواحد جديد ولكن ... كن حذراً لابد أن يكون البيوس الجديد مناسب لنوع اللوحة الأم الذي

الأقراص الصلبة كبيرة السعة الحديثة أو أن يدعم البيوس نوع معين من المعالجات وهكذا.

بعض الخيارات الأخرى مثل : هل تريد الإقلاع من القرص المرن أم من القرص الصلب أولاً ..إلخ ويكون حجمها في حدود مئات

- رقاقة البيوس : تخزن نظام البيوس حتى تسترجعه عند بداية عمل الحاسب في المرة القادمة ولا تحتاج لبطارية حتى تحتف بمحتوياتها.
- رقاقة سيموس "CMOS "تقوم بتخزين المعلومات التي يحتاجها البيوس مثل حجم الأقراص الصلبة وما إلى ذلك وتحتاج

**2.4.3 الأجهزة التي يتحكم بها البيوس** 

**2.4.4 هل يمكن استبدال رقاقة البيوس** 

.  $"$  flash  $BIOS"$ 

تستعمله وإلا قد يعمل الحاسب بعد تركيب البيوس الجديد.

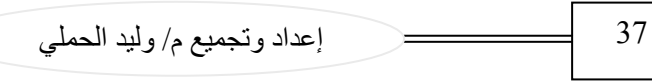

الجدير بالذكر أن هناك كثير من الشركات التي تعمل على إنتاج BIOS منها شركة AWARD وشركة PHONEX ولنأخذ مثال

مستوى العالم حيث تعطلت الكثير من الأجهزة بعد أن عبث الفيروس بنظام البيوس وجعلها غير قادرة على الإقلاع .

على أحد هذه الأنواع وليكن البايوس شرآة (AWARD (

#### **2.4.5 البايوس شرآة (AWARD (**

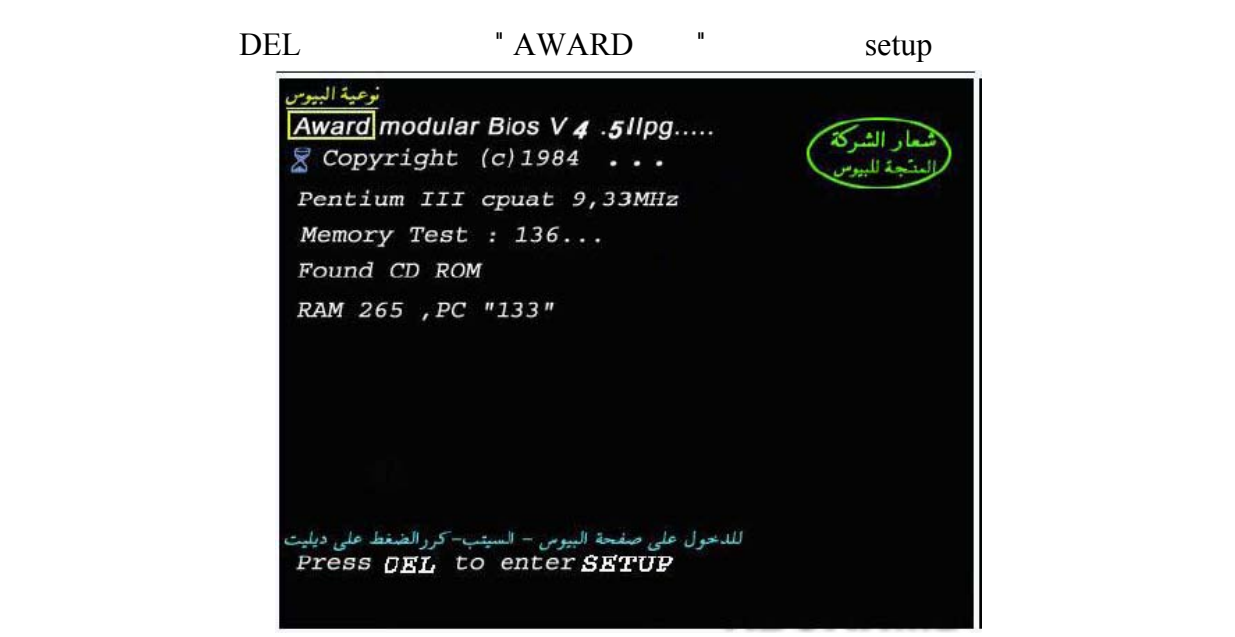

38 إعداد وتجميع م/ وليد الحملي

 $\hspace{1.5cm} =$   $\hspace{1.5cm}$ 

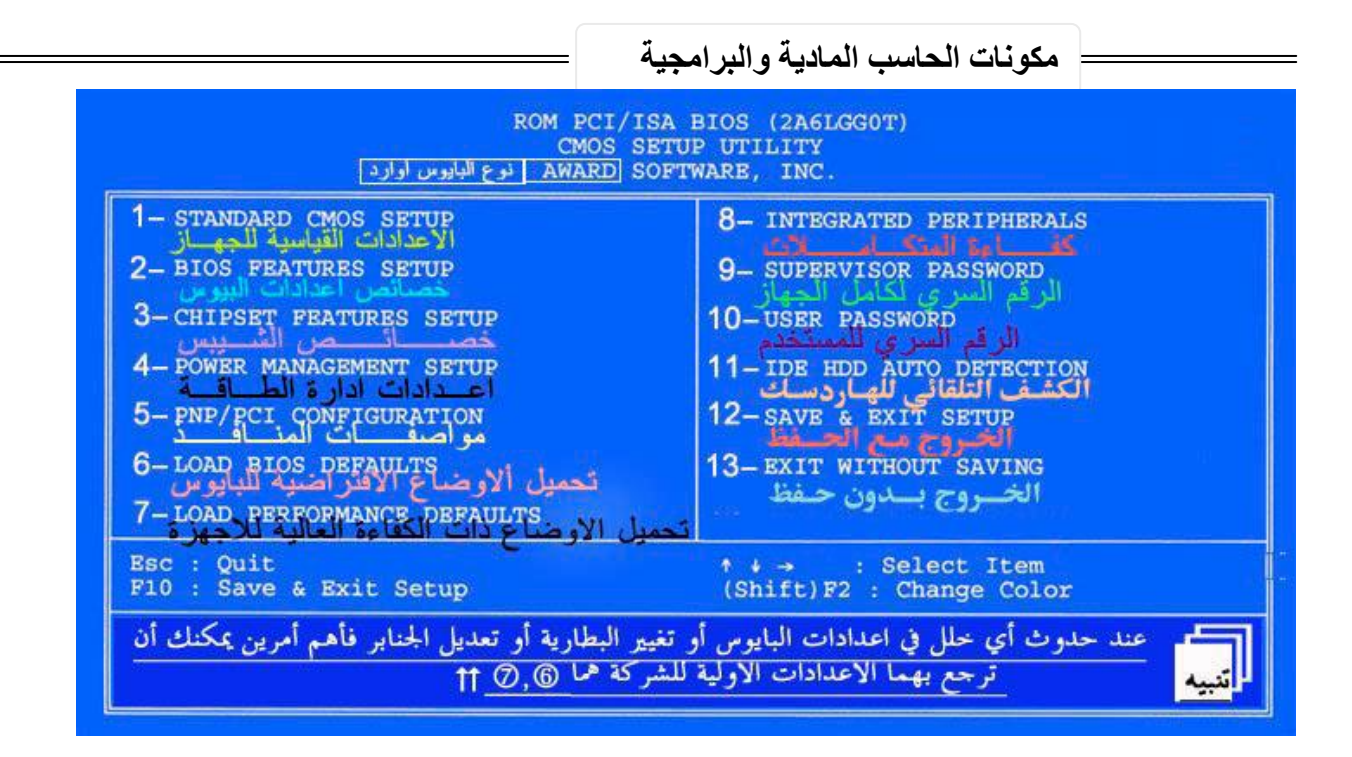

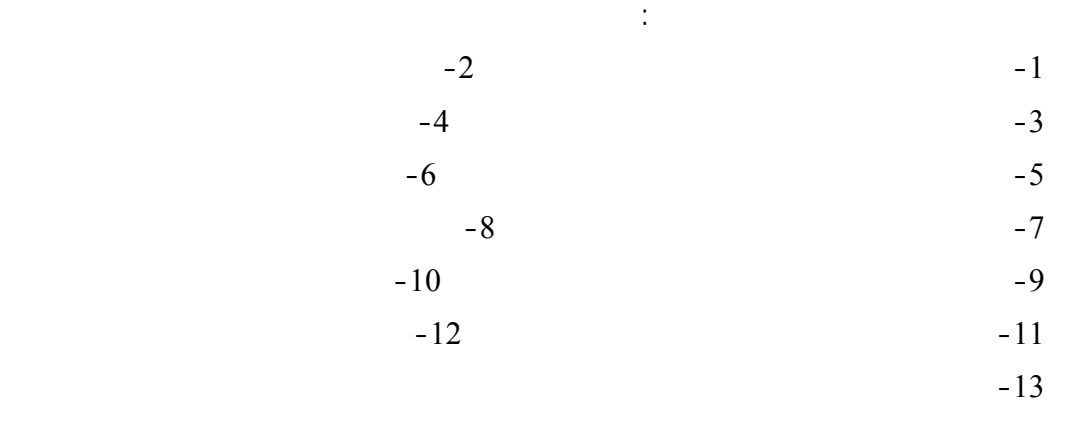

الإعدادات القياسية للجهاز آما في الشكل (14-2)

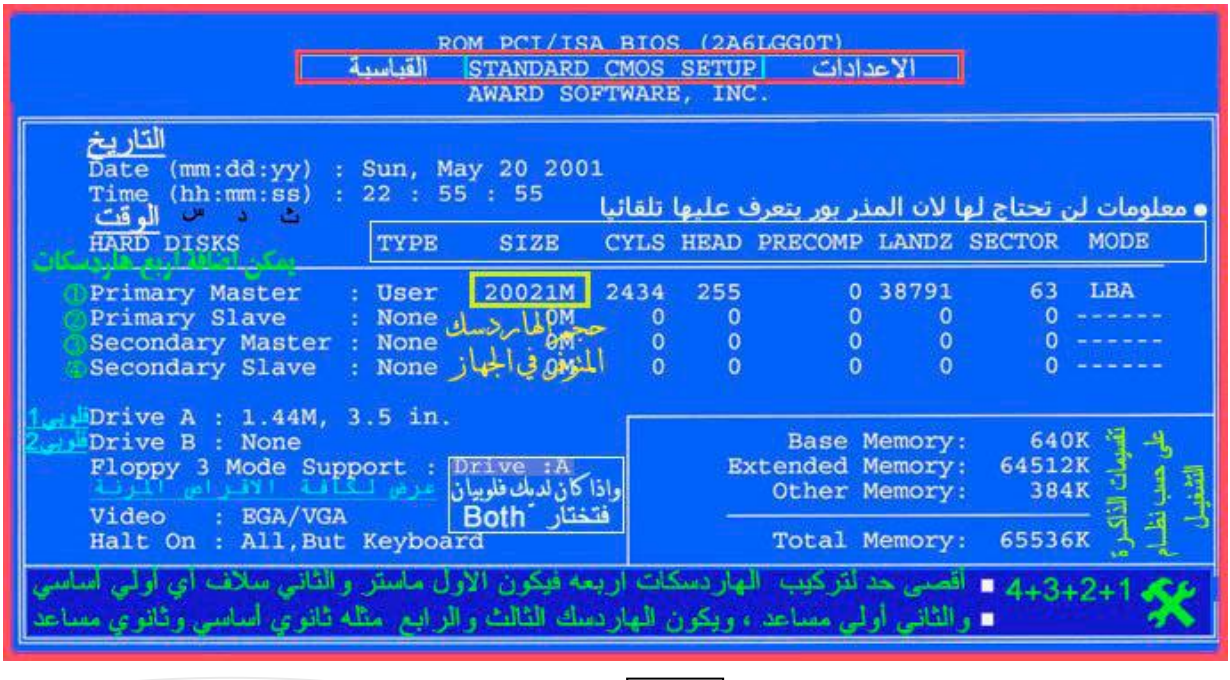

39 إعداد وتجميع م/ وليد الحملي

خصـائص إعدادات البايوس كمـا في الشكل (2-15)

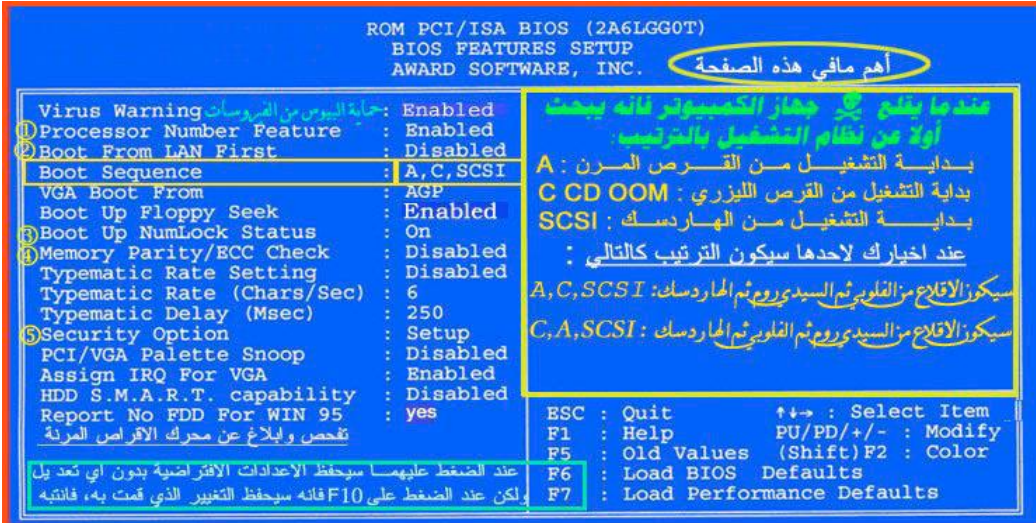

الكشف التلقائي للقرص الصلب كما في الشكل التالي

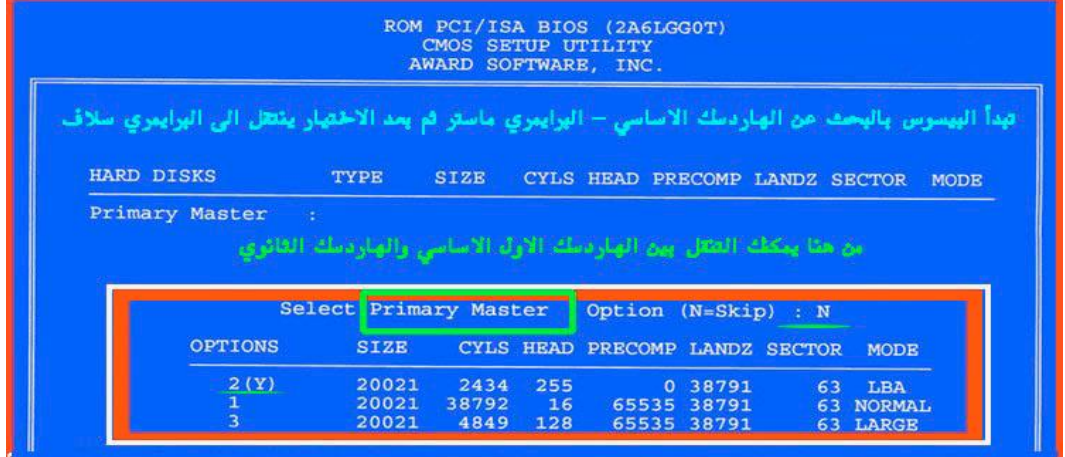

للخروج من البايوس كما في الشكل التالي

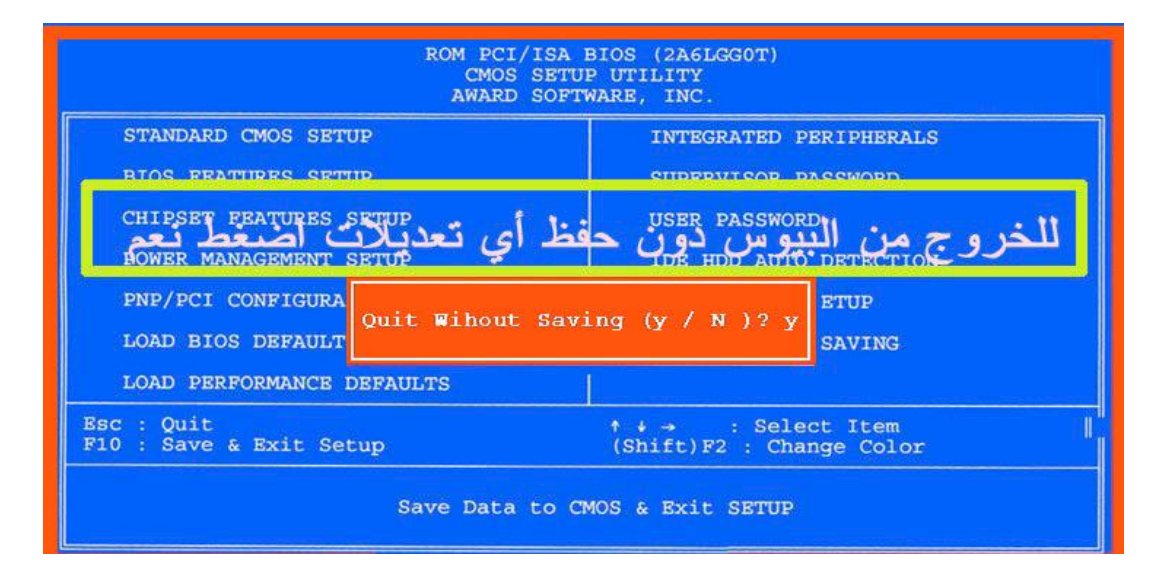

40 إعداد وتجميع م/ وليد الحملي

 $\hspace{1.5cm} =$   $\hspace{1.5cm}$ 

## **4.1 الكيان البرامجي للحاسوب** (ware Soft (

(Soft Ware) :  $\blacksquare$ 

**4.1.1 البرامج التشغيلية أو أنظمة التشغيل (System Operating(**

نظام التشغيل يحدد استقرار حاسبك : بعض أنظمة التشغيل تتوقف عن العمل أحياناً حتى بدون

windows

لينكس.

صعبة الاستخدام .

سبب مقنع.

لكي تقوم بالعمل المناطة به.

من فائدة استخدامها للمستخدم العربي .

يعتبر نظام التشغيل الأول في هذه الأيام.

الآتي :

هناك العديد من أنظمة التشغيل للأجهزة الشخصية ولكن أشهرها وأكثرها انتشاراً على الإطلاق هو نظام التشغيل "وندوز" يؤثر نظام التشغيل الذي تستخدمه على أداء وعمل حاسبك بشكل مباشر وكبير : نظام التشغيل يحدد العتاد الذي تستخدمه : بعض قطع العتاد تعمل على بعض أنظمة التشغيل خاصة لعدم توفر برامج القيادة لها على نظام تشغيل معين. نظام التشغيل يحدد اللغة التي تستخدمها : كثير من أنظمة التشغيل تتوفر بالعربية مما يحد نظام التشغيل يحدد البرامج التي تستطيع تشغيلها : كل برنامج له نظام تشغيل معني به ولا

يعمل على غيره فمثلاً يتوفر برنامج مايكروسوفت الشهير "أوفس" على أنظمة تشغيل نظام التشغيل يحدد السهولة التي تستخدم فيها جهازك : بعض أنظمة التشغيل كـ "دوس "

المستخدم تظلم التشغيل العتاد

> $(3.11)$   $(3.11)$ تطورها فمثلاً وندوز 3.1 أقل مميزات من وندوز 3.11 وهكذا) ومنها الجديد كوندوز 2000 وبينهما وندوز 95 98 .

برنامج القيادة \* هو عبارة عن برنامج تنتجه الشركة المصنعة للعتاد يركب في الحاسب ليتيح له التعرف على وجود التعامل

ومهمة برنامج القيادة هو لعب دور الوسيط بين نظام التشغيل \* وبين العتاد حتى يتمكن كلا الطرفين من التفاهم مع بعضهما.

**4.1.2 برامج القيادة (Drivers(**

قيادة خاص بها وهكذا .

أقراص مرنة .

 $95$ 

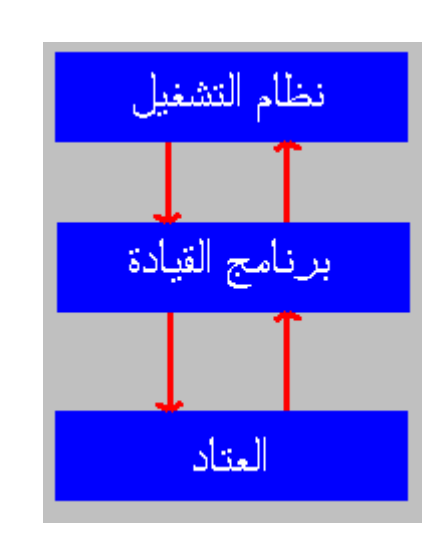

أتى معها ومن ثم ستعمل وهذا ينطبق على كل الأشياء التي تحتاج برامج قيادة وسبق ذكرها .

وما عليك الآن إلا أن تعرف أن بشكل عام لكل جهاز برنامج لقيادته .

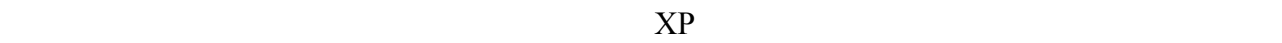

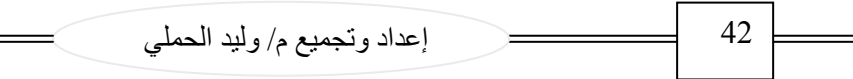

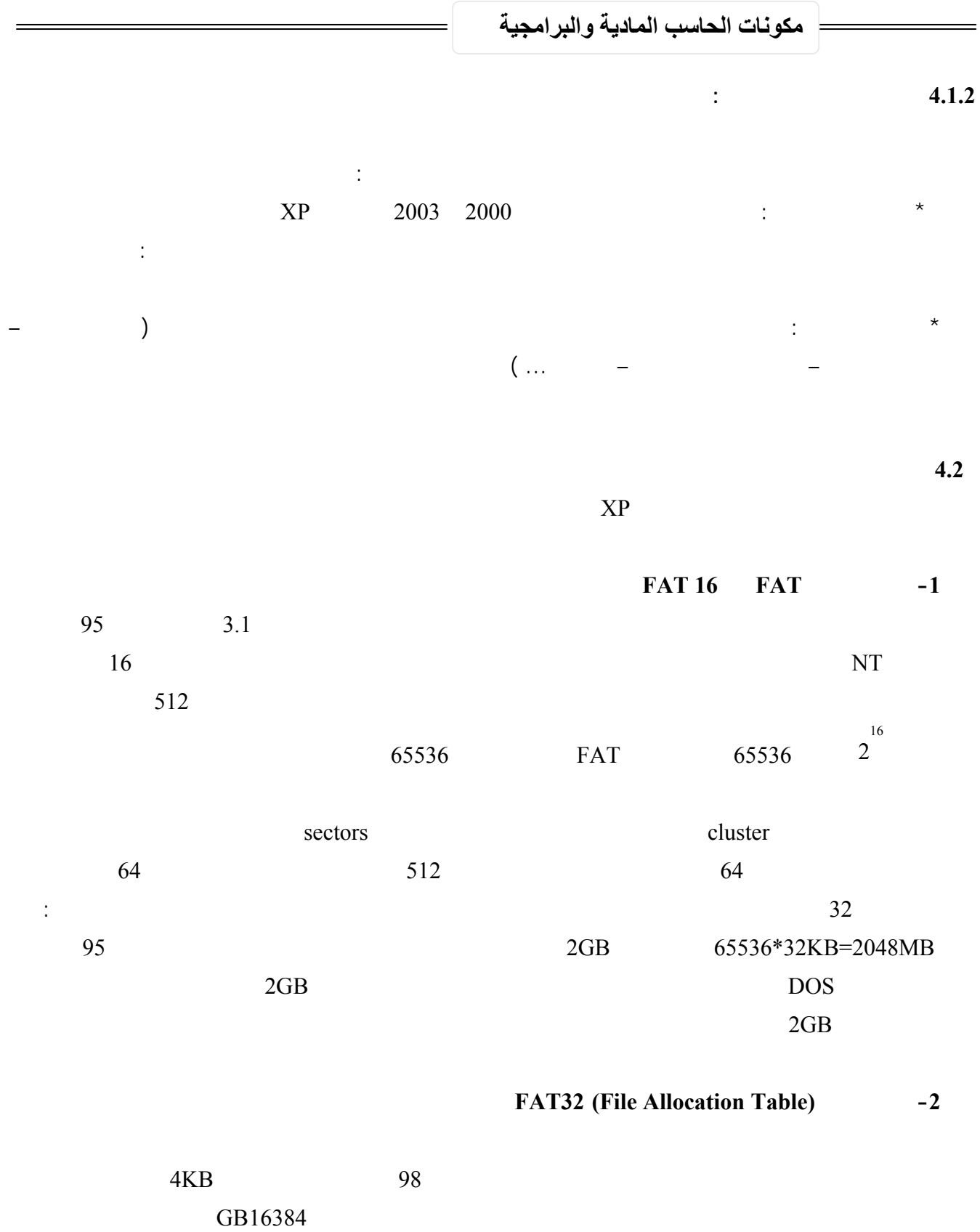

التعامل من خلاله مع أكبر الأقراص الموجودة حاليا وبفقد للمساحات على القرص الصلب بشكل أقل .

 $\qquad \qquad$ 

## **مكونات الحاسب المادية والبرامجية**  44 إعداد وتجميع م/ وليد الحملي  **NTFS (New Technology File System) الملفات ظام -3 MFT(Master) <b>FAT EXT TES**  $\cdot$  \* bad sector **MFT in the sector** in the sector in the sector in the sector in the sector in the sector in the sector in the sector in the sector in the sector in the sector in the sector in the sector in the sector in the التشغيل التالي للجهاز يستخدم النسخة الأخرى من MFT ينشئ تلقائيا نسخة جديدة مع الأخذ بعين الإعتبار وجود الباد سيكتر لهذا فإن هذا النظام يضمن حفظ البيانات من الضياع أو الخراب. **\*ضغط البيانات** فهذا النظام يسمح لك بضغظ الملفات أو المجلدات تصغير حجمها بشكل ملحوظ دون الحاجة الى ضغط القرص كاملا كما في DriveSpace. **\*تشفير البيانات \*حماية البيانات على مستوى الملف**  FAT32 FAT تشغيل الكمبيوتر مع إصدار سابق من Windows وفي أحيان أخرى تشغيل XP Windows فأنت بحاجة لقسم FAT أو 32FAT كقسم بدء تشغيل بدء تشغيل بدء تشغيل بدء تشغيل الثاني الثاني الثاني الأصوال السابقة من Windows السابقة من Windows السابقة من Windows الشيئلية من Windows الشيئلية من Windows السابقة من Windows السابقة من Windows الوصول Windows NT 4.0 Windows 2000 NTFS. Service Pack 4 Windows NT 4.0 Service Pack 4 الإصدار الأحدث من NTFS لكن مع بعض القيود: يمكنه الوصول إلى الملفات المخزنة باستخدام ميزات NTFS التي لم تكن موجودة عند إصدار 4.0 NT Windows بالإضافة الى أن نظام الملفات NTFS يعمل بشكل أبطئ من نظام 32FAT ذلك لأن النظام الأول يحمل الكثير من البرامج في الذاكرة مما يسبب بطئا في العمل لهذا يعتبر نظام 32FAT الأسرع يحتاج الى ذاكرة أقل . بالنسب لأي حالة مختلفة عن حالة أنظمة التشغيل المتعددة، فإن نظام الملفات المنصوح به هو NTFS. : NTFS FAT32 اكتب : convert drive letter: /fs:ntfs antfs: D: Convert D: /fs.ntfs FAT32 NTFS .PARTITION MAGIC 8

 $(1)$ 

۳

## ماهية وتحميل نظام التشغيل ويندوز XP

## $(2)$